# Neural Monkey Documentation Release 0.1

Jindřich Libovický, Jindřich Helcl, Tomáš Musil

Mar 12, 2017

## Contents

1 Getting Started

Python Module Index

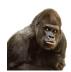

Neural Monkey is an open-source toolkit for sequence learning using Tensorflow.

## CHAPTER 1

## **Getting Started**

## Installation

Before you start, make sure that you already have installed Python 3.5, pip and git.

Create and activate a virtual environment to install the package into:

```
$ python3 -m venv nm
$ source nm/bin/activate
# after this, your prompt should change
```

Then clone Neural Monkey from GitHub and switch to its root directory:

```
(nm)$ git clone https://github.com/ufal/neuralmonkey
(nm)$ cd neuralmonkey
```

Run pip to install all requirements. For the CPU version install dependencies by this command:

(nm)\$ pip install --upgrade -r requirements.txt

For the GPU version install dependencies try this command:

(nm)\$ pip install --upgrade -r requirements-gpu.txt

If you are using the GPU version, make sure that the LD\_LIBRARY\_PATH environment variable points to lib and lib64 directories of your CUDA and CuDNN installations. Similarly, your PATH variable should point to the bin subdirectory of the CUDA installation directory.

You made it! Neural Monkey is now installed!

## Package Overview

This overview should provide you with the basic insight on how Neural Monkey conceptualizes the problem of sequence-to-sequence learning and how the data flow during training and running models looks like.

## **Loading and Processing Datasets**

We call a *dataset* a collection of named data *series*. By a series we mean a list of data items of the same type representing one type of input or desired output of a model. In the simple case of machine translation, there are two series: a list of source-language sentences and a list of target-language sentences.

The following scheme captures how a dataset is created from input data.

The dataset is created in the following steps:

- 1. An input file is read using a *reader*. Reader can e.g., load a file containing paths to JPEG images and load them as numpy arrays, or read a tokenized text as a list of lists (sentences) of string tokens.
- 2. Series created by the readers can be preprocessed by some *series-level preprocessors*. An example of such preprocessing is byte-pair encoding which loads a list of merges and segments the text accordingly.
- 3. The final step before creating a dataset is applying *dataset-level* preprocessors which can take more series and output a new series.

Currently there are two implementations of a dataset. An in-memory dataset which stores all data in the memory and a lazy dataset which gradually reads the input files step by step and only stores the batches necessary for the computation in the memory.

## Training and Running a Model

This section describes the training and running workflow. The main concepts and their interconnection can be seen in the following scheme.

The dataset series can be used to create a *vocabulary*. A vocabulary represents an indexed set of tokens and provides functionality for converting lists of tokenized sentences into matrices of token indices and vice versa. Vocabularies are used by encoders and decoders for feeding the provided series into the neural network.

The model itself is defined by *encoders* and *decoders*. Most of the TensorFlow code is in the encoders and decoders. Encoders are parts of the model which take some input and compute a representation of it. Decoders are model parts that produce some outputs. Our definition of encoders and decoders is more general than in the classical sequence-to-sequence learning. An encoder can be for example a convolutional network processing an image. The RNN decoder is for us only a special type of decoder, it can be also a sequence labeler or a simple multilayer-perceptron classifier.

Decoders are executed using so-called *runners*. Different runners represent different ways of running the model. We might want to get a single best estimation, get an n-best list or a sample from the model. We might want to use an RNN decoder to get the decoded sequences or we might be interested in the word alignment obtained by its attention model. This is all done by employing different runners over the decoders. The outputs of the runners can be subject of further *post-processing*.

Additionally to runners, each training experiment has to have its *trainer*. A *trainer* is a special case of a runner that actually modifies the parameters of the model. It collects the objective functions and uses them in an optimizer.

Neural Monkey manages TensorFlow sessions using an object called *TensorFlow manager*. Its basic capability is to execute runners on provided datasets.

## **Post-Editing Task Tutorial**

This tutorial will guide you through designing your first experiment in Neural Monkey.

Before we get started with the tutorial, please check that you have the Neural Monkey package properly *installed and working*.

## Part I. - The Task

This section gives an overall description of the task we will try to solve in this tutorial. To make things more interesting than plain machine translation, let's try automatic post-editing task (APE, rhyming well with Neural Monkey).

In short, automatic post-editing is a task, in which we have a source language sentence (let's call it f, as grown-ups do), a machine-translated sentence of f (I actually don't know what grown-ups call this, so let's call this e'), and we are expected to generate another sentence in the same language as e' but cleaned of all the errors that the machine translation system have made (let's call this cleaned sentence e). Consider this small example:

Source sentence f: Bärbel hat eine Katze.

Machine-translated sentence e': Bärbel has a dog.

Corrected translation e: Bärbel has a cat.

In the example, the machine translation system wrongly translated the German word "Katze" as the English word "dog". It is up to the post-editing system to fix this error.

In theory (and in practice), we regard the machine translation task as searching for a target sentence  $e \star$  that has the highest probability of being the translation given the source sentence f. You can put it to a formula:

 $e * = argmax_e p(e|f)$ 

In the post-editing task, the formula is slightly different:

e\* = argmax\_e p(e|f, e')

If you think about this a little, there are two ways one can look at this task. One is that we are translating the machinetranslated sentence from a kind of *synthetic* language into a proper one, with additional knowledge what the source sentence was. The second view regards this as an ordinary machine translation task, with a little help from another MT system.

In our tutorial, we will assume the MT system used to produce the sentence e' was good enough. We thus generally trust it and expect only to make small edits to the translated sentence in order to make it fully correct. This means that we don't need to train a whole new MT system that would translate the source sentences from scratch. Instead, we will build a system that will tell us how to edit the machine translated sentence e'.

## Part II. - The Edit Operations

How can an automatic system tell us how to edit a sentence? Here's one way to do it: We will design a set of edit operations and train the system to generate a sequence of these operations. If we consider a sequence of edit operations a function R (as in *rewrite*), which transforms one sequence to another, we can adapt the formulas above to suit our needs more:

```
R* = argmax_R p(R(e') | f, e')
e* = R*(e')
```

So we are searching for the best edit function  $\mathbb{R}^*$  that, once applied to e', will give us the corrected output  $e^*$ . Another question is what the class of all possible edit functions should look like, for now we simply limit them to functions that can be defined as sequences of edit operations.

The edit function R processes the input sequence token-by-token in left-to-right direction. It has a pointer to the input sequence, which starts by pointing to the first word of the sequence.

We design three types of edit operations as follows:

- 1. KEEP this operation copies the current word to the output and moves the pointer to the next token of the input,
- 2. DELETE this operation does not emit anything to the output and moves the pointer to the next token of the input,
- 3. INSERT this operation puts a word on the output, leaving the pointer to the input intact.

The edit function applies all its operations to the input sentence. We handle malformed edit sequences simply: if the pointer reaches the end of the input sequence, operations KEEP and DELETE do nothing. If the sequence of edits ends before the end of the input sentence is reached, we apply as many additional KEEP operations as needed to reach the end of the input sequence.

Let's see another example:

```
Bärbel has a dog .
KEEP KEEP KEEP DELETE cat KEEP
```

The word "cat" on the second line is an INSERT operation parameterized by the word "cat". If we apply all the edit operations to the input (i.e. keep the words "Bärbel", "has", "a", and ".", delete the word "dog" and put the word "cat" in its place), we get the corrected target sentence.

## Part III. - The Data

We are going to use the data for WMT 16 shared APE task. You can get them at the WMT 16 website or directly at the Lindat repository. There are three files in the repository:

- 1. TrainDev.zip contains training and development data set
- 2. Test.zip contains source and translated test data
- 3. test\_pe.zip contains the post-edited test data

Now - before we start, let's create our experiment directory, in which we will place all our work. We shall call it for example exp-nm-ape (feel free to choose another weird string).

Extract all the files into the exp-nm-ape/data directory. Rename the files and directories so you get this directory structure:

```
exp-nm-ape
|
\\== data
|
| == train
|
| == train.src
| == train.mt
| \== train.pe
|
| == dev
|
| |
| == dev.src
| == dev.mt
```

```
| \== dev.pe
|
\== test
|
|== test.src
|== test.mt
\== test.pe
```

The data is already tokenized so we don't need to run any preprocessing tools. The format of the data is plain text with one sentence per line. There are 12k training triplets of sentences, 1k development triplets and 2k of evaluation triplets.

## Preprocessing of the Data

The next phase is to prepare the post editing sequences that we should learn during training. We apply the Levenshtein algorithm to find the shortest edit path from the translated sentence to the post-edited sentence. As a little coding excercise, you can implement your own script that does the job, or you may use our preprocessing script from the Neural Monkey package. For this, in the neuralmonkey root directory, run:

And the same for the development data.

NOTE: You may have to change the path to the exp-nm-ape directory if it is not located inside the repository root directory.

NOTE 2: There is a hidden option of the preparation script (--target-german=True) which turns on some steps tailored for better processing of German text. In this tutorial, we are not going to use it.

If you look at the preprocessed files, you will see that the KEEP and DELETE operations are represented with special tokens while the INSERT operations are represented simply with the word they insert.

Congratulations! Now, you should have train.edits, dev.edits and test.edits files all in their respective data directories. We can now move to work with Neural Monkey configurations!

## Part IV. - The Model Configuration

In Neural Monkey, all information about a model and its training is stored in configuration files. The syntax of these files is a plain INI syntax (more specifically, the one which gets processed by Python's ConfigParser). The configuration file is structured into a set of sections, each describing a part of the training. In this section, we will go through all of them and write our configuration file needed for the training of the post-editing task.

First of all, create a file called post-edit.ini and put it inside the exp-nm-ape directory. Put all the snippets that we will describe in the following paragraphs into the file.

## 1 - Datasets

For training, we prepare two datasets. The first dataset will serve for the training, the second one for validation. In Neural Monkey, each dataset contains a number of so called *data series*. In our case, we will call the data series *source*, *translated*, and *edits*. Each of those series will contain the respective set of sentences.

It is assumed that all series within a given dataset have the same number of elements (i.e. sentences in our case).

The configuration of the datasets looks like this:

```
[train_dataset]
class=dataset.load_dataset_from_files
s_source="exp-nm-ape/data/train/train.src"
s_translated="exp-nm-ape/data/train/train.mt"
s_edits="exp-nm-ape/data/train/train.edits"
[val_dataset]
class=dataset.load_dataset_from_files
s_source="exp-nm-ape/data/dev/dev.src"
s_translated="exp-nm-ape/data/dev/dev.mt"
s_edits="exp-nm-ape/data/dev/dev.edits"
```

Note that series names (*source*, *translated*, and *edits*) are arbitrary and defined by their first mention. The  $s_{\rm prefix}$  stands for "series" and is used only here in the dataset sections, not later when the series are referred to.

These two INI sections represent two calls to function neuralmonkey.config.dataset\_from\_files, with the series file paths as keyword arguments. The function serves as a constructor and builds an object for every call. So at the end, we will have two objects representing the two datasets.

## 2 - Vocabularies

Each encoder and decoder which deals with language data operates with some kind of vocabulary. In our case, the vocabulary is just a list of all unique words in the training data. Note that apart the special <keep> and <delete> tokens, the vocabularies for the *translated* and *edits* series are from the same language. We can save some memory and perhaps improve quality of the target language embeddings by share vocabularies for these datasets. Therefore, we need to create only two vocabulary objects:

```
[source_vocabulary]
class=vocabulary.from_dataset
datasets=[<train_dataset>]
series_ids=["source"]
max_size=50000
[target_vocabulary]
class=vocabulary.from_dataset
datasets=[<train_dataset>]
series_ids=["edits", "translated"]
max_size=50000
```

The first vocabulary object (called source\_vocabulary) represents the (English) vocabulary used for this task. The 50,000 is the maximum size of the vocabulary. If the actual vocabulary of the data was bigger, the rare words would be replaced by the <unk> token (hardcoded in Neural Monkey, not part of the 50,000 items), which stands for unknown words. In our case, however, the vocabularies of the datasets are much smaller so we won't lose any words.

Both vocabularies are created out of the training dataset, as specified by the line datasets=[<train\_dataset>] (more datasets could be given in the list). This means that if there are any unseen words in the development or test data, our model will treat them as unknown words.

We know that the languages in the translated series and edits are the same (except for the KEEP and DELETE tokens in the edits), so we create a unified vocabulary for them. This is achieved by specifying series\_ids=[edits, translated]. The one-hot encodings (or more precisely, indices to the vocabulary) will be identical for words in translated and edits.

## 3 - Encoders

Our network will have two inputs. Therefore, we must design two separate encoders. The first encoder will process source sentences, and the second will process translated sentences, i.e. the candidate translations that we are expected to post-edit. This is the configuration of the encoder for the source sentences:

```
[src_encoder]
class=encoders.sentence_encoder.SentenceEncoder
rnn_size=300
max_input_len=50
embedding_size=300
dropout_keep_prob=0.8
attention_type=decoding_function.Attention
data_id="source"
name="src_encoder"
vocabulary=<source_vocabulary>
```

This configuration initializes a new instance of sentence encoder with the hidden state size set to 300 and the maximum input length set to 50. (Longer sentences are trimmed.) The sentence encoder looks up the words in a word embedding matrix. The size of the embedding vector used for each word from the source vocabulary is set to 300. The source data series is fed to this encoder. 20% of the weights is dropped out during training from the word embeddings and from the attention vectors computed over the hidden states of this encoder. Note the name attribute must be set in each encoder and decoder in order to prevent collisions of the names of Tensorflow graph nodes.

The configuration of the second encoder follows:

```
[trans_encoder]
class=encoders.sentence_encoder.SentenceEncoder
rnn_size=300
max_input_len=50
embedding_size=300
dropout_keep_prob=0.8
attention_type=decoding_function.Attention
data_id="translated"
name="trans_encoder"
vocabulary=<target_vocabulary>
```

This config creates a second encoder for the translated data series. The setting is the same as for the first encoder, except for the different vocabulary and name.

## 4 - Decoder

Now, we configure perhaps the most important object of the training - the decoder. Without further ado, here it goes:

```
[decoder]
class=decoders.decoder.Decoder
name="decoder"
encoders=[<trans_encoder>, <src_encoder>]
rnn_size=300
max_output_len=50
embeddings_encoder=<trans_encoder>
dropout_keep_prob=0.8
use_attention=True
data_id="edits"
vocabulary=<target_vocabulary>
```

As in the case of encoders, the decoder needs its RNN and embedding size settings, maximum output length, dropout parameter, and vocabulary settings.

The outputs of the individual encoders are by default simply concatenated and projected to the decoder hidden state (of rnn\_size). Internally, the code is ready to support arbitrary mappings by adding one more parameter here: encoder\_projection.

Note that you may set rnn\_size to None. Neural Monkey will then directly use the concatenation of encoder states without any mapping. This is particularly useful when you have just one encoder as in MT.

The line embeddings\_encoder=<trans\_encoder> means that the embeddings (including embedding size) are shared with trans\_encoder.

The loss of the decoder is computed against the edits data series of whatever dataset the decoder will be applied to.

## 5 - Runner and Trainer

As their names suggest, runners and trainers are used for running and training models. The trainer object provides the optimization operation to the graph. In the case of the cross entropy trainer (used in our tutorial), the default optimizer is Adam and it is run against the decoder's loss, with added L2 regularization (controlled by the 12\_weight parameter of the trainer). The runner is used to process a dataset by the model and return the decoded sentences, and (if possible) decoder losses.

We define these two objects like this:

```
[trainer]
class=trainers.cross_entropy_trainer.CrossEntropyTrainer
decoders=[<decoder>]
l2_weight=1.0e-8
[runner]
class=runners.runner.GreedyRunner
decoder=<decoder>
output_series="greedy_edits"
```

Note that a runner can only have one decoder, but during training you can train several decoders, all contributing to the loss function.

The purpose of the trainer is to optimize the model, so we are not interested in the actual outputs it produces, only the loss compared to the reference outputs (and the loss is calculated by the given decoder).

The purpose of the runner is to get the actual outputs and for further use, they are collected to a new series called greedy\_edits (see the line output\_series=) of whatever dataset the runner will be applied to.

## 6 - Evaluation Metrics

During validation, the whole validation dataset gets processed by the models and the decoded sentences are evaluated against a reference to provide the user with the state of the training. For this, we need to specify evaluator objects which will be used to score the outputted sentences. In our case, we will use BLEU and TER:

```
[bleu]
class=evaluators.bleu.BLEUEvaluator
name="BLEU-4"
```

## 7 - TensorFlow Manager

In order to handle global variables such as how many CPU cores TensorFlow should use, you need to specify a "TensorFlow manager":

```
[tf_manager]
class=tf_manager.TensorFlowManager
num_threads=4
num_sessions=1
save_n_best=3
```

## 8 - Main Configuration Section

Almost there! The last part of the configuration puts all the pieces together. It is called main and specifies the rest of the training parameters:

#### [main]

The output parameter specifies the directory, in which all the files generated by the training (used for replicability of the experiment, logging, and saving best models variables) are stored. It is also worth noting, that if the output directory exists, the training is not run, unless the line overwrite\_output\_dir=True is also included here.

The runners, tf\_manager, trainer, train\_dataset and val\_dataset options are self-explanatory.

The parameter evaluation takes list of tuples, where each tuple contains: - the name of output series (as produced by some runner), greedy\_edits here, - the name of the reference series of the dataset, edits here, - the reference to the evaluation algorithm, <bleu> and evaluators.ter.TER in the two tuples here.

The batch\_size parameter controls how many sentences will be in one training mini-batch. When the model does not fit into GPU memory, it might be a good idea to start reducing this number before anything else. The larger the batch size, however, the sooner the training should converge to the optimum.

Runners are less memory-demanding, so runners\_batch\_size can be set higher than batch\_size.

The epochs parameter specifies the number of passes through the training data that the training loop should do. There is no early stopping mechanism in Neural Monkey yet, the training can be resumed after the end, however. The training can be safely ctrl+C'ed in any time: Neural Monkey preserves the last  $save_n_best$  best model variables saved on the disk.

The validation and logging periods specify how often to measure the model's performance on the training batch (logging\_period) or on validation data (validation\_period). Note that both logging and validation involve running the runners over the current batch or the validation data, resp. If this happens too often, the time needed to train the model can significantly grow.

At each validation (and logging), the output is scored using the specified evaluation metrics. The last of the evaluation metrics (TER in our case) is used to keep track of the model performance over time. Whenever the score on validation data is better than any of the save\_n\_best (3 in our case) previously saved models, the model is saved, discaring unneccessary lower scoring models.

## Part V. - Running an Experiment

Now that we have prepared the data and the experiment INI file, we can run the training. If your Neural Monkey installation is OK, you can just run this command from the root directory of the Neural Monkey repository:

bin/neuralmonkey-train exp-nm-ape/post-edit.ini

You should see the training program reporting the parsing of the configuration file, initializing the model, and eventually the training process. If everything goes well, the training should run for 100 epochs. You should see a new line with the status of the model's performance on the current batch every few seconds, and there should be a validation report printed every few minutes.

As given in the main.output config line, the Neural Monkey creates the directory experiments/training with these files:

- git\_commit the Git hash of the current Neural Monkey revision.
- git\_diff the diff between the clean checkout and the working copy.
- experiment.ini the INI file used for running the training (a simple copy of the file NM was started with).
- experiment.log the output log of the training script.
- checkpoint file created by Tensorflow, keeps track of saved variables.
- events.out.tfevents.<TIME>.<HOST> file created by Tensorflow, keeps the summaries for Tensor-Board visualisation
- variables.data[.<N>] a set of files with N best saved models.
- variables.data.best a symbolic link that points to the variable file with the best model.

## Part VI. - Evaluation of the Trained Model

If you have reached this point, you have nearly everything this tutorial offers. The last step of this tutorial is to take the trained model and to apply it to a previously unseen dataset. For this you will need two additional configuration files. But fear not - it's not going to be that difficult. The first configuration file is the specification of the model. We have this from Part III and a small optional change is needed. The second configuration file tells the run script which datasets to process.

The optional change of the model INI file prevents the training dataset from loading. This is a flaw in the present design and it is planned to change. The procedure is simple:

- 1. Copy the file post-edit.ini into e.g. post-edit.test.ini
- 2. Open the post-edit.test.ini file and remove the train\_dataset and val\_dataset sections, as well as the train\_dataset and val\_dataset configuration from the [main] section.

Now we have to make another file specifying the testing dataset configuration. We will call this file post-edit\_run.ini:

```
[main]
test_datasets=[<eval_data>]
```

#### [eval\_data]

```
class=dataset.load_dataset_from_files
s_source="exp-nm-ape/data/test/test.src"
s_translated="exp-nm-ape/data/test/test.mt"
s_greedy_edits_out="exp-nm-ape/test_output.edits"
```

The dataset specifies the two input series s\_source and s\_translated (the candidate MT output output to be post-edited) as in the training. The series s\_edits (containing reference edits) is **not** present in the evaluation dataset, because we do not want to use the reference edits to compute loss at this point. Usually, we don't even *know* the correct output at runtime.

Instead, we introduce the output series s\_greedy\_edits\_out (the prefix s\_ and the suffix \_out are hardcoded in Neural Monkey and the series name in between has to match the name of the series produced by the runner).

The line s\_greedy\_edits\_out= specifies the file where the output should be saved. (You may want to alter the path to the exp-nm-ape directory if it is not located inside the Neural Monkey package root dir.)

We have all that we need to run the trained model on the evaluation dataset. From the root directory of the Neural Monkey repository, run:

bin/neuralmonkey-run exp-nm-ape/post-edit.test.ini exp-nm-ape/post-edit\_run.ini

At the end, you should see a new file exp-nm-ape/test\_output.edits. As you notice, the contents of this file are the sequences of edit operations, which if applied to the machine translated sentences, generate the output that we want. The final step is to call the provided post-processing script. Again, feel free to write your own as a simple exercise:

```
scripts/postedit_reconstruct_data.py \
    --edits=exp-nm-ape/test_output.edits \
    --translated-sentences=exp-nm-ape/data/test/test.mt \
    > test_output.pe
```

Now, you can run the official tools (like mteval or the tercom software available on the WMT 16 website) to measure the score of test\_output.pe on the data/test/test.pe reference evaluation dataset.

## Part VII. - Conclusions

This tutorial gave you the basic overview of how to design your experiments using Neural Monkey. The sample experiment was the task of automatic post-editing. We got the data from the WMT 16 APE shared task and preprocessed them to fit our needs. We have written the configuration file and run the training. At the end, we evaluated the model on the test dataset.

If you want to learn more, the next step is perhaps to browse the examples directory in Neural Monkey repository and see some further possible setups. If you are planning to just design an experiment using existing modules, you can start by editing one of those examples as well.

If you want to dig in the code, you can browse the repository Please feel free to fork the repository and to send us pull requests. The API documentation is currently under construction, but it already contains a little information about Neural Monkey objects and their configuration options.

Have fun!

## **Machine Translation Tutorial**

This tutorial will guide you through designing Machnine Translation experiments in Neural Monkey. We assumes that you already read *the post-editing tutorial*.

The goal of the translation task is to translate sentences from one language into another. For this tutorial we use data from the WMT 16 IT-domain translation shared task on English-to-Czech direction.

WMT is an annual machine translation conference where academic groups compete in translating different datasets over various language pairs.

## Part I. - The Data

We are going to use the data for the WMT 16 IT-domain translation shared task. You can get them at the WMT IT Translation Shared Task webpage and there download Batch1 and Batch2 answers and Batch3 as a testing set. Or directly here and testset.

Note: In this tutorial we are using only small dataset as an example, which is not big enough for real-life machine translation training.

We find several files for different languages in the downloaded archive. From which we use only the following files as our training, validation and test set:

```
    ``Batchla_cs.txt and Batchla_en.txt`` as our Training set
    ``Batch2a_cs.txt and Batch2a_en.txt`` as a Validation set
    ``Batch3a_en.txt`` as a Test set
```

Now - before we start, let's make our experiment directory, in which we place all our work. Let's call it exp-nm-mt.

First extract all the downloaded files, then make gzip files from individual files and put arrange them into the following directory structure:

```
exp-nm-mt
\== data
   |== train
   |== Batch1a_en.txt.gz
   \== Batch1a_cs.txt.gz
   |== dev
   |== Batch2a_en.txt.gz
   \== Batch2a_cs.txt.gz
   == test
       \== Batch3a_en.txt.gz
```

The gzipping is not necessary, if you put the dataset there in plaintext, it will work the same way. Neural Monkey recognizes gzipped files by their MIME

type and chooses the correct way to open them.

TODO The dataset is not tokenized and need to be preprocessed.

## **Byte Pair Encoding**

Neural machine translation (NMT) models typically operate with a fixed vocabulary, but translation is an open-vocabulary problem. Byte pair encoding (BPE) enables NMT model translation on open-vocabulary by encoding rare and unknown words as sequences of subword units. This is based on an intuition that various word classes are translatable via smaller units than words. More information in the paper https://arxiv.org/abs/1508.07909 BPE creates a list of merges that are used for splitting out-of-vocabulary words. Example of such splitting:

basketball => basket@@ ball

Postprocessing can be manually done by:

```
sed "s/@@ //g"
```

but Neural Monkey manages it for you.

## **BPE Generation**

In order to use BPE, you must first generate *merge\_file*, over all data. This file is generated on both source and target dataset. You can generate it by running following script:

neuralmonkey/lib/subword\_nmt/learn\_bpe.py -s 50000 < DATA > merge\_file.bpe

With the data from this tutorial it would be the following command:

You can change number of merges, this number is equivalent to the size of the vocabulary. Do not forget that as an input is the file containing both source and target sides.

## Part II. - The Model Configuration

In this section, we create the configuration file translation.ini needed for the machine translation training. We mention only the differences from the main post-editing tutorial.

### 1 - Datasets

For training, we prepare two datasets. Since we are using BPE, we need to define the preprocessor. The configuration of the datasets looks like this:

## 2 - Preprocessor and Postprocessor

We need to tell the Neural Monkey how it should handle preprocessing and postprocessing due to the BPE:

```
[bpe_preprocess]
class=processors.bpe.BPEPreprocessor
merge_file="exp-nm-mt/data/merge_file.bpe"
[bpe_postprocess]
class=processors.bpe.BPEPostprocessor
```

## 3 - Vocabularies

For both encoder and decoder we use shared vocabulary created from BPE merges:

```
[shared_vocabulary]
class=vocabulary.from_bpe
path="exp-nm-mt/data/merge_file.bpe"
```

## 4 - Encoder and Decoder

The encoder and decored are similar to those from the post-editing tutorial:

```
[encoder]
class=encoders.sentence_encoder.SentenceEncoder
name="sentence_encoder"
rnn_size=300
max_input_len=50
embedding_size=300
dropout_keep_prob=0.8
attention_type=decoding_function.Attention
data_id="source_bpe"
vocabulary=<shared_vocabulary>
```

#### [decoder]

```
class=decoders.decoder.Decoder
name="decoder"
encoders=[<encoder>]
rnn_size=256
embedding_size=300
dropout_keep_prob=0.8
use_attention=True
data_id="target_bpe"
vocabulary=<shared_vocabulary>
max_output_len=50
```

You can notice that both encoder and decoder uses as input data id the data preprocessed by <br/>
<br/>
<br/>
<br/>
<br/>
<br/>
<br/>
<br/>
<br/>
<br/>
<br/>
<br/>
<br/>
<br/>
<br/>
<br/>
<br/>
<br/>
<br/>
<br/>
<br/>
<br/>
<br/>
<br/>
<br/>
<br/>
<br/>
<br/>
<br/>
<br/>
<br/>
<br/>
<br/>
<br/>
<br/>
<br/>
<br/>
<br/>
<br/>
<br/>
<br/>
<br/>
<br/>
<br/>
<br/>
<br/>
<br/>
<br/>
<br/>
<br/>
<br/>
<br/>
<br/>
<br/>
<br/>
<br/>
<br/>
<br/>
<br/>
<br/>
<br/>
<br/>
<br/>
<br/>
<br/>
<br/>
<br/>
<br/>
<br/>
<br/>
<br/>
<br/>
<br/>
<br/>
<br/>
<br/>
<br/>
<br/>
<br/>
<br/>
<br/>
<br/>
<br/>
<br/>
<br/>
<br/>
<br/>
<br/>
<br/>
<br/>
<br/>
<br/>
<br/>
<br/>
<br/>
<br/>
<br/>
<br/>
<br/>
<br/>
<br/>
<br/>
<br/>
<br/>
<br/>
<br/>
<br/>
<br/>
<br/>
<br/>
<br/>
<br/>
<br/>
<br/>
<br/>
<br/>
<br/>
<br/>
<br/>
<br/>
<br/>
<br/>
<br/>
<br/>
<br/>
<br/>
<br/>
<br/>
<br/>
<br/>
<br/>
<br/>
<br/>
<br/>
<br/>
<br/>
<br/>
<br/>
<br/>
<br/>
<br/>
<br/>
<br/>
<br/>
<br/>
<br/>
<br/>
<br/>
<br/>
<br/>
<br/>
<br/>
<br/>
<br/>
<br/>
<br/>
<br/>
<br/>
<br/>
<br/>
<br/>
<br/>
<br/>
<br/>
<br/>
<br/>
<br/>
<br/>
<br/>
<br/>
<br/>
<br/>
<br/>
<br/>
<br/>
<br/>
<br/>
<br/>
<br/>
<br/>
<br/>
<br/>
<br/>
<br/>
<br/>
<br/>
<br/>
<br/>
<br/>
<br/>
<br/>
<br/>
<br/>
<br/>
<br/>
<br/>
<br/>
<br/>
<br/>
<br/>
<br/>
<br/>
<br/>
<br/>
<br/>
<br/>
<br/>
<br/>
<br/>
<br/>
<br/>
<br/>
<br/>
<br/>
<br/>
<br/>
<br/>
<br/>
<br/>
<br/>
<br/>
<br/>
<br/>
<br/>
<br/>
<br/>
<br/>
<br/>
<br/>
<br/>
<br/>
<br/>
<br/>
<br/>
<br/>
<br/>
<br/>
<br/>
<br/>
<br/>
<br/>
<br/>
<br/>
<br/>
<br/>
<br/>
<br/>
<br/>
<br/>
<br/>
<br/>
<br/>
<br/>
<br/>
<br/>
<br/>
<br/>
<br/>
<br/>
<br/>
<br/>
<br/>
<br/>
<br/>
<br/>
<br/>
<br/>
<br/>
<br/>
<br/>
<br/>
<br/>
<br/>
<br/>
<br/>
<br/>
<br/>
<br/>
<br/>
<br/>
<br/>
<br/>
<br/>
<br/>
<br/>
<br/>
<br/>
<br/>
<br/>
<br/>
<br/>
<br/>
<br/>
<br/>
<br/>
<br/>
<br/>
<br/>
<br/>
<br/>
<br/>
<br/>
<br/>
<br/>
<br/>
<br/>
<br/>
<br/>
<br/>
<br/>
<br/>
<br/>
<br/>
<br/>
<br/>
<br/>
<br/>
<br/>
<br/>
<br/>
<br/>
<br/>
<br/>
<br/>
<br/>
<br/

### 5 - Training Sections

The following sections are described in more detail in the post-editing tutorial:

```
[trainer]
class=trainers.cross_entropy_trainer.CrossEntropyTrainer
decoders=[<decoder>]
l2_weight=1.0e-8
```

### [runner]

class=runners.runner.GreedyRunner
decoder=<decoder>
output\_series="series\_named\_greedy"
postprocess=<bpe\_postprocess>

## [bleu]

```
class=evaluators.bleu.BLEUEvaluator
name="BLEU-4"
```

### [tf\_manager]

```
class=tf_manager.TensorFlowManager
num_threads=4
num_sessions=1
save_n_best=3
```

As for the main configuration section do not forget to add BPE postprocessing:

#### [main]

## Part III. - Running and Evaluation of the Experiment

## The training can be run as simply as:

bin/neuralmonkey-train exp-nm-mt/translation.ini

As for the evaluation, you need to create translation\_run.ini:

```
[main]
test_datasets=[<eval_data>]
[bpe_preprocess]
class=processors.bpe.BPEPreprocessor
merge_file="exp-nm-mt/data/merge_file.bpe"
[eval_data]
```

```
class=dataset.load_dataset_from_files
s_source="exp-nm-mt/data/test/Batch3a_en.txt.gz"
preprocessors=[("source", "source_bpe", <bpe_preprocess>)]
```

and run:

bin/neuralmonkey-run exp-nm-mt/translation.ini exp-nm-mt/translation\_run.ini

You are ready to experiment with your own models.

## Configuration

Experiments with NeuralMonkey are configured using configuration files which specifies the architecture of the model, meta-parameters of the learning, the data, the way the data are processed and the way the model is run.

## **Syntax**

The configuration files are based on the syntax of INI files, see e.g., the corresponding Wikipedia page..

Neural Monkey INI files contain *key-value pairs*, delimited by an equal sign (=) with no spaces around. The key-value pairs are grouped into *sections* (Neural Monkey requires all pairs to belong to a section.)

Every section starts with its header which consists of the section name in square brackets. Everything below the header is considered a part of the section.

Comments can appear on their own (otherwise empty) line, prefixed either with a hash sign (#) or a semicolon (;) and possibly indented.

The configuration introduces several additional constructs for the values. There are both atomic values, and compound values.

Supported atomic values are:

- booleans: literals True and False
- integers: strings that could be interpreted as integers by Python (e.g., 1, 002)
- floats: strings that could be interpreted as floats by Python (e.g., 1.0, .123, 2., 2.34e-12)
- strings: string literals in quotes (e.g., "walrus", "5")
- section references: string literals in angle brackets (e.g., <encoder>), sections are later interpreted as Python objects
- Python names: strings without quotes which are neither booleans, integers and floats, nor section references (e.g., neuralmonkey.encoders.SentenceEncoder)

On top of that, there are two compound types syntax from Python:

- lists: comma-separated in squared brackets (e.g., [1, 2, 3])
- tuples: comma-separated in round brackets (e.g., ("target", <ter>))

## Interpretation

Each configuration file contains a [main] section which is interpreted as a dictionary having keys specified in the section and values which are results of interpretation of the right hand sides.

Both the atomic and compound types taken from Python (i.e., everything except the section references) are interpreted as their Python counterparts. (So if you write 42, Neural Monkey actually sees 42.)

Section references are interpreted as references to objects constructed when interpreting the referenced section. (So if you write <session\_manager> in a right-hand side and a section [session\_manager] later in the file, Neural Monkey will construct a Python object based on the key-value pairs in the section [session\_manager].)

Every section except the [main] section needs to contain the key class with a value of Python name which is a callable (e.g., a class constructor or a function). The other keys are used as named arguments of the callable.

## Session manager

This and following sections describes TensorFlow Manager from the users' perspective: what can be configured in Neural Monkey with respect to TensorFlow. The configuration of the TensorFlow manager is specified within the INI file in section with class neuralmonkey.tf\_manager.TensorFlowManager:

```
[session_manager]
class=tf_manager.TensorFlowManager
...
```

The session\_manager configuration object is then referenced from the main section of the configuration:

```
[main]
tf_manager=<session_manager>
...
```

## **Training on GPU**

You can easily switch between CPU and GPU version by running your experiments in virtual environment containing either CPU or GPU version of TensorFlow without any changes to config files.

Similarly, standard techniques like setting the environment variable CUDA\_VISIBLE\_DEVICES can be used to control which GPUs are accessible for Neural Monkey.

By default, Neural Monkey prefers to allocate GPU memory stepwise only as needed. This can create problems with memory fragmentation. If you know that you can allocate the whole memory at once add the following parameter the session\_manager section:

gpu\_allow\_growth=False

You can also restrict TensorFlow to use only a fixed proportion of GPU memory:

per\_process\_gpu\_memory\_fraction=0.65

This parameter tells TensorFlow to use only 65% of GPU memory.

With the default gpu\_allow\_growth=True, it makes sense to monitor memory consumption. Neural Monkey can include a short summary total GPU memory used in the periodic log line. Just set:

report\_gpu\_memory\_consumption=True

The log line will then contain the information like: MiB:0:7971/8113, 1:4283/8113. This particular message means that there are two GPU cards and the one indexed 1 has 4283 out of the total 8113 MiB occupied. Note that the information reports all GPUs on the machine, regardless CUDA\_VISIBLE\_DEVICES.

## **Training on CPUs**

TensorFlow Manager settings also affect training on CPUs.

The line:

```
num_threads=4
```

indicates that 4 CPUs should be used for TensorFlow computations.

## **API Documentation**

## neuralmonkey package

The neuralmonkey package is the root package of this project.

## Sub-modules

neuralmonkey

neuralmonkey package

**Subpackages** 

neuralmonkey.config package

**Submodules** 

### neuralmonkey.config.builder module

This module is responsible for instantiating objects specified by the experiment configuration

```
class neuralmonkey.config.builder.ClassSymbol(string: str) \rightarrow None Bases: object
```

Represents a class (or other callable) in configuration.

```
create() \rightarrow typing.Any
```

neuralmonkey.config.builder.build\_config(config\_dicts: typing.Dict[str, typing.Any], ignore\_names: typing.Set[str], warn\_unused: bool = False) → typing.Dict[str, typing.Any]

Builds the model from the configuration

### Parameters

- config\_dicts The parsed configuration file
- ignore\_names A set of names that should be ignored during the loading.
- warn\_unused Emit a warning if there are unused sections.

```
depth: int) \rightarrow typing.Any
```

Builds an object from config dictionary of its arguments. It works recursively.

### **Parameters**

- value Value that should be resolved (either a literal value or a config section name)
- all\_dicts Configuration dictionaries used to find configuration of unconstructed objects.
- **existing\_objects** Dictionary of already constructed objects.
- ignore\_names Set of names that shoud be ignored.
- depth The current depth of recursion. Used to prevent an infinite
- recursion. -

neuralmonkey.config.builder.instantiate\_class(name: str, all\_dicts: typing.Dict[str, typing.Any], existing\_objects: typing.Dict[str, typing.Any], depth: int) → typing.Any

Instantiate a class from the configuration

Arguments: see help(build\_object)

## neuralmonkey.config.configuration module

### neuralmonkey.config.exceptions module

 Module that contains exceptions handled in config parsing and loading

 exception neuralmonkey.config.exceptions.ConfigBuildException (object\_name: str, original\_exception: Exception: Exception) → None

 Bases: Exception

Exception caused by error in loading the model

```
exception neuralmonkey.config.exceptions.ConfigInvalidValueException (value:
                                                                                        typing.Any,
                                                                                        message:
                                                                                        str)
                                                                                        None
     Bases: Exception
exception neuralmonkey.config.exceptions.IniError(line: int, message: str, original_exc:
                                                              typing.Union[Exception, NoneType] =
                                                              None) \rightarrow None
     Bases: Exception
     Exception caused by error in INI file syntax
neuralmonkey.config.parsing module
Module responsible for INI parsing
neuralmonkey.config.parsing.parse_file(config_file:
                                                                typing.Iterable[str], changes:
                                                                                               typ-
                                                    ing.Union[typing.Iterable[str], NoneType] = None)
                                                    \rightarrow typing.Tuple[typing.Dict[str, typing.Any], typ-
                                                    ing.Dict[str, typing.Any]]
     Parses an INI file and creates all values
```

neuralmonkey.config.parsing.write\_file (*config\_dict: typing.Dict[str, typing.Any], config\_file:*  $typing.IO[str]) \rightarrow None$ 

## neuralmonkey.config.utils module

This module contains helper functions that are supposed to be called from the configuration file because calling the functions or the class constructors directly would be inconvinent or impossible.

```
neuralmonkey.config.utils.adadelta_optimizer(**kwargs) → tensor-
flow.python.training.adadelta.AdadeltaOptimizer
neuralmonkey.config.utils.adam_optimizer(learning_rate: float = 0.0001) → tensor-
flow.python.training.adam.AdamOptimizer
neuralmonkey.config.utils.dataset_from_files(*args, **kwargs) → T
neuralmonkey.config.utils.deprecated(func: typing.Callable[..., T]) → typing.Callable[..., T]
neuralmonkey.config.utils.variable(initial_value=0, trainable: bool = False, **kwargs) →
tensorflow.python.ops.variables.Variable
neuralmonkey.config.utils.vocabulary_from_bpe(*args, **kwargs) → T
neuralmonkey.config.utils.vocabulary_from_dataset(*args, **kwargs) → T
```

## **Module contents**

### neuralmonkey.decoders package

Submodules

## neuralmonkey.decoders.decoder module

| class neuralmonkey.decoders.decoder.Decoder(encoders: typing.List[typing.Any], vocabu-      |                                                                    |                                                                                       |  |
|---------------------------------------------------------------------------------------------|--------------------------------------------------------------------|---------------------------------------------------------------------------------------|--|
| lary: neuralmonkey.vocabulary.Vocabulary,                                                   |                                                                    |                                                                                       |  |
| data_id: str, name: str, max_output_len:                                                    |                                                                    |                                                                                       |  |
| int, $dropout\_keep\_prob$ : $float = 1.0$ ,                                                |                                                                    |                                                                                       |  |
| rnn_size: typing.Union[int, NoneType] =                                                     |                                                                    |                                                                                       |  |
| None, embedding_size: typing.Union[int,                                                     |                                                                    |                                                                                       |  |
| NoneType] = None, output_projection: typ-                                                   |                                                                    |                                                                                       |  |
| ing.Union[typing.Callable[[tensorflow.python.framework.o]                                   |                                                                    |                                                                                       |  |
| tensorflow.python.framework.ops.Tensor, typ-                                                |                                                                    |                                                                                       |  |
| ing.List[tensorflow.python.framework.ops.Tensor]],                                          |                                                                    |                                                                                       |  |
| tensorflow.python.framework.ops.Tensor],                                                    |                                                                    |                                                                                       |  |
| $NoneType] = None, encoder_projection: typ-$                                                |                                                                    |                                                                                       |  |
|                                                                                             | ing.Union[typing.Callable[[tensorflow.python.framework.ops.Tensor, |                                                                                       |  |
| typing.Union[int, NoneType], typ-                                                           | enser,                                                             |                                                                                       |  |
| ing.Union[typing.List[typing.Any], NoneType]],                                              |                                                                    |                                                                                       |  |
|                                                                                             | tensorflow.python.framework.ops.Tensor],                           |                                                                                       |  |
| NoneType] = None, use_attention: bool = False,<br>embeddings_encoder: typing.Any = None,    |                                                                    |                                                                                       |  |
|                                                                                             |                                                                    | attention_on_input: bool = True, rnn_cell:                                            |  |
| str = 'GRU', conditional_gru: bool = False,<br>save_checkpoint: typing.Union[str, NoneType] |                                                                    |                                                                                       |  |
|                                                                                             |                                                                    | = None, load_checkpoint: typing.Union[str,                                            |  |
|                                                                                             |                                                                    | $NoneType] = None \rightarrow None$<br>Bases: neuralmonkey.model.model_part.ModelPart |  |

A class that manages parts of the computation graph that are used for the decoding.

feed\_dict (dataset: neuralmonkey.dataset.Dataset, train: bool = False) → typing.Dict[tensorflow.python.framework.ops.Tensor, typing.Any] Populate the feed dictionary for the decoder object

**Parameters** 

- **dataset** The dataset to use for the decoder.
- train Boolean flag, telling whether this is a training run

get\_attention\_object (encoder, train\_mode: bool)

## neuralmonkey.decoders.encoder\_projection module

This module contains different variants of projection of encoders into the initial state of the decoder.

neuralmonkey.decoders.encoder\_projection.concat\_encoder\_projection(*train\_mode:* 

tensorflow.python.framework.ops.Tensor, rnn\_size: typing.Union[int, None-Type] =None, encoders: typing.Union[typing.List[typing.Any], None-Type] = None)  $\rightarrow$  tensorflow.python.framework.ops.Tensor

Create the initial state by concatenating the encoders' encoded values

#### **Parameters**

- **train\_mode** tf 0-D bool Tensor specifying the training mode (not used)
- **rnn\_size** The size of the resulting vector (not used)
- **encoders** The list of encoders

neuralmonkey.decoders.encoder\_projection.empty\_initial\_state(train\_mode:

tensorflow.python.framework.ops.Tensor, rnn\_size: typing.Union[int, NoneType], encoders: typing.Union[typing.List[typing.Any], NoneType] = None)  $\rightarrow$  tensorflow.python.framework.ops.Tensor

Return an empty vector

## Parameters

- train\_mode tf 0-D bool Tensor specifying the training mode (not used)
- rnn\_size The size of the resulting vector
- encoders The list of encoders (not used)

neuralmonkey.decoders.encoder\_projection.linear\_encoder\_projection(dropout\_keep\_prob:

float) → typing.Callable[[tensorflow.python.fra typing.Union[int, None-Type], typing.Union[typing.List[typing.Any] None-Type]], tensorflow.python.framework.ops.Tensor

Return a projection function which applies dropout on concatenated encoder final states and returns a linear projection to a rnn\_size-sized tensor.

Parameters dropout\_keep\_prob – The dropout keep probability

#### neuralmonkey.decoders.multi\_decoder module

class neuralmonkey.decoders.multi\_decoder.MultiDecoder (main\_decoder, regularization decoders)

Bases: object

The MultiDecoder class wraps a several child decoders into one parent encoder. The Neural Monkey architecture requires the model to have only one decoder, so this class can be used when more than one output sequence should be generated (i.e. multi-task learning).

The multi decoder object composes of one main decoder and an arbitrary number of additional decoders, called 'regularization' decoders.

The reason for this division is that during validation, we need to report a single score of the model as a whole, and based on this score, the training process decides whether to save the model variables or not.

So if the task is translation with POS tagging of the source sentence, the main decoder should be the decoder that generates the target sentence, whereas the sequence labeler used for POS tagging should be included in the regularization decoders list.

During training, the multi decoder works in the following way: According to the value of the \_input\_selector placeholder, the loss corresponds to one of the child decoders (so in multi-task learning, the weights in each batch are updated with respect only to one sub-task). It is therefore a good practice to alternate between batches of different task. This is because we often do not have the training data that cover all tasks in one corpus.

#### all\_decoded()

cost

```
data_id
```

decoded

**feed\_dict** (*dataset*, *train=False*) Populate the feed dictionary for the decoder object

#### **Decoder placeholders:**

input\_selector: the index of the child decoder used for computing the loss

learning\_step
runtime\_loss
train\_loss
vocabulary
vocabulary size

## neuralmonkey.decoders.output\_projection module

This module contains different variants of projection functions for RNN outputs.

neuralmonkey.decoders.output\_projection.maxout\_output(maxout\_size)

Compute RNN output out of the previous state and output, and the context tensors returned from attention mechanisms, as described in the article

This function corresponds to the equations for computation the t\_tilde in the Bahdanau et al. (2015) paper, on page 14, with the maxout projection, before the last linear projection.

Parameters maxout\_size - The size of the hidden maxout layer in the deep output

**Returns** Returns the maxout projection of the concatenated inputs

neuralmonkey.decoders.output\_projection.mlp\_output(layer\_sizes, dropout\_plc=None,

*activation=<function tanh>*)

Compute RNN deep output using the multilayer perceptron with a specified activation function. (Pascanu et al., 2013 [https://arxiv.org/pdf/1312.6026v5.pdf])

#### **Parameters**

- layer\_sizes A list of sizes of the hiddel layers of the MLP
- **dropout\_plc** Dropout placeholder. TODO this is not going to work with current configuration
- **activation** The activation function to use in each layer.

neuralmonkey.decoders.output\_projection.no\_deep\_output (prev\_state, prev\_output,

ctx\_tensors)

Compute RNN output out of the previous state and output, and the context tensors returned from attention mechanisms.

This function corresponds to the equations for computation the t\_tilde in the Bahdanau et al. (2015) paper, on page 14, **before** the linear projection.

### **Parameters**

- **prev\_state** Previous decoder RNN state. (Denoted s\_i-1)
- **prev\_output** Embedded output of the previous step. (y\_i-1)
- ctx\_tensors Context tensors computed by the attentions. (c\_i)

Returns This function returns the concatenation of all its inputs.

## neuralmonkey.decoders.sequence\_classifier module

| neuralmonkey.decoders.sequence_classifier.SequenceClas                        | coders: typ-                         |
|-------------------------------------------------------------------------------|--------------------------------------|
|                                                                               | ing.List[typing.Any],                |
|                                                                               | vocabulary:                          |
|                                                                               | neural-                              |
|                                                                               | monkey.vocabulary.Vocabulary,        |
|                                                                               | data_id: str;                        |
|                                                                               | layers: typ-                         |
|                                                                               | ing.List[int],                       |
|                                                                               | activa-                              |
|                                                                               | tion_fn: typ-                        |
|                                                                               | ing.Callable[[tensorflow.python.frai |
|                                                                               | tensor-                              |
|                                                                               | flow.python.framework.ops.Tensor]    |
|                                                                               | = < <i>func</i> -                    |
|                                                                               | tion relu>,                          |
|                                                                               | dropout_keep_prob:                   |
|                                                                               | float = 0.5,                         |
|                                                                               | save_checkpoint:                     |
|                                                                               | typ-                                 |
|                                                                               | ing.Union[str,                       |
|                                                                               | NoneType]                            |
|                                                                               | = None,                              |
|                                                                               | load_checkpoint:                     |
|                                                                               | typ-                                 |
|                                                                               | ing.Union[str,                       |
|                                                                               | NoneType]                            |
|                                                                               | $=$ None) $\rightarrow$              |
| Dense I I I I I I I I I I I I I I I I I I I                                   | None                                 |
| Bases: neuralmonkey.model.model_part.ModelPart                                |                                      |
| A simple MLP classifier over encoders.                                        |                                      |
| The API pretends it is an RNN decoder which always generates a sequence of le | ength exactly one.                   |
| decoded                                                                       |                                      |
| <b>feed_dict</b> ( <i>dataset:</i> neuralmonkey.dataset.Dataset, train: bool  | $=$ False) $\rightarrow$ typ-        |

**feed\_dict** (*dataset: neuralmonkey.dataset.Dataset, train: bool* = *False*)  $\rightarrow$  typing.Dict[tensorflow.python.framework.ops.Tensor, typing.Any]

runtime\_loss

train\_loss

## neuralmonkey.decoders.sequence\_labeler module

```
class neuralmonkey.decoders.sequence_labeler.SequenceLabeler (name:
                                                                                         str.
                                                                                               en-
                                                                              coder:
                                                                                            neural-
                                                                              monkey.encoders.sentence_encoder.SentenceEn
                                                                              vocabulary:
                                                                                            neural-
                                                                              monkey.vocabulary.Vocabulary,
                                                                              data id:
                                                                                               str,
                                                                              dropout_keep_prob:
                                                                              float
                                                                                        =
                                                                                               1.0.
                                                                              save_checkpoint:
                                                                              typing.Union[str,
                                                                              NoneType] = None,
                                                                              load_checkpoint:
                                                                              typing.Union[str,
                                                                              NoneType] = None
                                                                              \rightarrow None
     Bases: neuralmonkey.model.model_part.ModelPart
     Classifier assing a label to each encoder's state.
     cost
     decoded
     feed dict (dataset:
                              neuralmonkey.dataset.Dataset,
                                                             train:
                                                                       bool =
                                                                                False)
                                                                                               typ-
                                                                                           \rightarrow
                  ing.Dict[tensorflow.python.framework.ops.Tensor, typing.Any]
     logits
     logprobs
     runtime loss
     train_loss
```

## neuralmonkey.decoders.word\_alignment\_decoder module

|                                                | neu-                         |
|------------------------------------------------|------------------------------|
|                                                | ral-                         |
|                                                | monkey.encoders.sentence_enc |
|                                                | de-                          |
|                                                | coder:                       |
|                                                | neu-                         |
|                                                | ral-                         |
|                                                | monkey.decoders.decoder.Deco |
|                                                | data_id:                     |
|                                                | str,                         |
|                                                | name:                        |
|                                                | str)                         |
|                                                | $\rightarrow$                |
| Bases: neuralmonkey.model.model_part.ModelPart | None                         |

A decoder that computes soft alignment from an attentive encoder. Loss is computed as cross-entropy against a reference alignment.

cost

## **Module contents**

neuralmonkey.encoders package

## **Submodules**

#### neuralmonkey.encoders.attentive module

class neuralmonkey.encoders.attentive.Attentive(attention\_type, \*\*kwargs)
Bases: object

A base class fro an attentive part of graph (typically encoder).

Objects inheriting this class are able to generate an attention object that allows a decoder to perform attention over an attention\_object provided by the encoder (e.g., input word representations in case of MT or convolutional maps in case of image captioning).

#### create\_attention\_object()

Attention object that can be used in decoder.

## neuralmonkey.encoders.cnn\_encoder module

CNN for image processing.

| <b>s</b> neuralmo | onkey.encoders.cnn_encoder. <b>CNNEncoder</b> ( <i>name: str, data_id: str, convolu</i> - |
|-------------------|-------------------------------------------------------------------------------------------|
|                   | tions: typing.List[typing.Tuple[int,                                                      |
|                   | int, typing.Union[int, NoneType]]],                                                       |
|                   | image_height: int, image_width: int,                                                      |
|                   | pixel_dim: int, fully_connected:                                                          |
|                   | typing.Union[typing.List[int],                                                            |
|                   | NoneType] = None,                                                                         |
|                   | <i>batch_normalization: bool = True,</i>                                                  |
|                   | local_response_normalization:                                                             |
|                   | bool = True, dropout_keep_prob:                                                           |
|                   | float = 0.5, attention_type:                                                              |
|                   | typing.Type = <class 'neural-<="" td=""></class>                                          |
|                   | monkey.decoding_function.Attention'>,                                                     |
|                   | save_checkpoint: typing.Union[str;                                                        |
|                   | <i>NoneType] = None, load_checkpoint:</i>                                                 |
|                   | typing.Union[str, NoneType] = None)                                                       |
| Ð                 | $\rightarrow$ None                                                                        |
| Bases:            | neuralmonkey.model.model_part.ModelPart, neuralmonkey.encoders                            |
| attenti           | ve.Attentive                                                                              |

An image encoder.

It projects the input image through a serie of convolutioal operations. The projected image is vertically cut and fed to stacked RNN layers which encode the image into a single vector.

#### input\_op

Placeholder for the batch of input images

## padding\_masks

Placeholder for matrices capturing telling where the image has been padded.

## image\_processing\_layers

List of TensorFlow operator that are visualizable image transformations.

#### encoded

Operator that returns a batch of ecodede image (intended as an input for the decoder).

#### attention\_tensor

Tensor computing a batch of attention matrices for the decoder.

#### train\_mode

Placeholder for boolean telleing whether the training is running.

**feed\_dict** (*dataset: neuralmonkey.dataset.Dataset, train: bool* = False)  $\rightarrow$  typing.Dict[tensorflow.python.framework.ops.Tensor, typing.Any]

#### neuralmonkey.encoders.factored\_encoder module

class neuralmonkey.encoders.factored\_encoder.FactoredEncoder (name: str; max\_input\_len: int, vocabularies: typing.List[neuralmonkey.vocabulary.Vocabulary], data\_ids: typ-

ing.List[str], em*bedding\_sizes:* typing.List[int], rnn size: int, *dropout\_keep\_prob:* float = 1.0, attention\_type: typing.Any = None, *save\_checkpoint:* typing.Union[str, NoneType] = None,*load\_checkpoint:* typing.Union[str, NoneType] = None $\rightarrow$  None

odelPart, neuralmonkey.encoders.

Bases: neuralmonkey.model.model\_part.ModelPart, attentive.Attentive

Generic encoder processing an arbitrary number of input sequences.

feed\_dict (dataset, train=False)

#### neuralmonkey.encoders.imagenet\_encoder module

Pre-trained ImageNet networks.

```
class neuralmonkey.encoders.imagenet_encoder.ImageNet (name: str; data_id: str; net-
                                                                    work_type: str, attention_layer:
                                                                    typing.Union[str,
                                                                                            None-
                                                                    Type],
                                                                               attention_state_size:
                                                                    int,
                                                                           attention type:
                                                                                              typ-
                                                                    ing.Type = <class
                                                                                          'neural-
                                                                    monkey.decoding function.Attention'>,
                                                                    fine tune:
                                                                                 bool = False,
                                                                    encoded layer:
                                                                                              typ-
                                                                    ing.Union[str,
                                                                                   NoneType]
                                                                                               =
                                                                    None, load_checkpoint:
                                                                                              typ-
                                                                    ing.Union[str,
                                                                                   NoneType]
                                                                                                =
                                                                    None, save_checkpoint:
                                                                                              typ-
                                                                    ing.Union[str,
                                                                                   NoneType]
                                                                                               =
                                                                    None) \rightarrow None
     Bases:
                  neuralmonkey.model.model part.ModelPart,
                                                                          neuralmonkey.encoders.
     attentive.Attentive
     Pre-trained ImageNet network.
     \text{HEIGHT} = 224
     WIDTH = 224
     feed dict (dataset:
                              neuralmonkey.dataset.Dataset,
                                                            train:
                                                                      bool =
                                                                                 False)
                                                                                              typ-
                  ing.Dict[tensorflow.python.framework.ops.Tensor, typing.Any]
neuralmonkey.encoders.numpy encoder module
class neuralmonkey.encoders.numpy_encoder.PostCNNImageEncoder (name:
                                                                                               in-
                                                                                         str.
                                                                              put_shape:
                                                                                              typ-
                                                                              ing.List[int],
                                                                                              out-
                                                                              put_shape:
                                                                                              int,
                                                                              data_id:
                                                                                         str,
                                                                                              at-
                                                                              tention type:
                                                                                              typ-
                                                                              ing.Callable = None,
                                                                              save checkpoint:
                                                                              typing.Union[str,
```

NoneType] = None,load checkpoint: typing.Union[str, NoneType] = None $\rightarrow$  None Bases: neuralmonkey.model.model part.ModelPart, neuralmonkey.encoders. attentive.Attentive neuralmonkey.dataset.Dataset, **feed** dict (*dataset*: train: bool = False) typing.Dict[tensorflow.python.framework.ops.Tensor, typing.Any] class neuralmonkey.encoders.numpy encoder.VectorEncoder (name: str, dimension: int, data\_id: str, output\_shape: typing.Union[int, NoneType] = None, save checkpoint: typing.Union[str, NoneType] = None, load\_checkpoint: typing.Union[str, NoneType] = *None*)  $\rightarrow$  None

Bases: neuralmonkey.model.model\_part.ModelPart

**feed\_dict** (*dataset: neuralmonkey.dataset.Dataset, train: bool* = False)  $\rightarrow$  typing.Dict[tensorflow.python.framework.ops.Tensor, typing.Any]

#### neuralmonkey.encoders.sentence\_encoder module

| neuralm | onkey.encoders.sentence_encoder.SentenceEnco        |                                   |
|---------|-----------------------------------------------------|-----------------------------------|
|         |                                                     | cabulary: neural-                 |
|         |                                                     | monkey.vocabulary.Vocabulary,     |
|         |                                                     | data_id: str, em-                 |
|         |                                                     | <i>bedding_size: int</i> ,        |
|         |                                                     | rnn_size: int,                    |
|         |                                                     | max_input_len:                    |
|         |                                                     | typing.Union[int,                 |
|         |                                                     | NoneType] = None,                 |
|         |                                                     | dropout_keep_prob:                |
|         |                                                     | float = 1.0, atten-               |
|         |                                                     | tion_type: typing.Any             |
|         |                                                     | = None, atten-                    |
|         |                                                     | $tion_fertility: int = 3,$        |
|         |                                                     | use_noisy_activations:            |
|         |                                                     | bool = False, par-                |
|         |                                                     | ent_encoder: typ-                 |
|         |                                                     | ing.Union[typing.SentenceEncoder, |
|         |                                                     | NoneType] = None,                 |
|         |                                                     | save_checkpoint:                  |
|         |                                                     | typing.Union[str,                 |
|         |                                                     | NoneType] = None,                 |
|         |                                                     | load_checkpoint:                  |
|         |                                                     | typing.Union[str,                 |
|         |                                                     | NoneType] = None                  |
| D       |                                                     | $\rightarrow$ None                |
| Bases:  | <pre>neuralmonkey.model.model_part.ModelPart,</pre> | neuralmonkey.encoders.            |
| attenti | ve.Attentive                                        |                                   |

A class that manages parts of the computation graph that are used for encoding of input sentences. It uses a bidirectional RNN.

This version of the encoder does not support factors. Should you want to use them, use FactoredEncoder instead.

feed\_dict (dataset: neuralmonkey.dataset.Dataset, train: bool = False) → typing.Dict[tensorflow.python.framework.ops.Tensor, typing.Any] Populate the feed dictionary with the encoder inputs.

**Encoder input placeholders:** 

encoder\_input: Stores indices to the vocabulary, shape (batch, time)

encoder\_padding: Stores the padding (ones and zeros, indicating valid words and positions after the end of sentence, shape (batch, time)

train\_mode: Boolean scalar specifying the mode (train vs runtime)

**Parameters** 

• **dataset** – The dataset to use

• train – Boolean flag telling whether it is training time

**rnn\_cells** () → typing.Tuple[tensorflow.python.ops.rnn\_cell.RNNCell, tensorflow.python.ops.rnn\_cell.RNNCell] Return the graph template to for creating RNN memory cells

## vocabulary\_size

### neuralmonkey.encoders.sequence\_cnn\_encoder module

class neuralmonkey.encoders.sequence\_cnn\_encoder.SequenceCNNEncoder (name: str,

vocabulary: neuralmonkey.vocabulary.Vocabulary, data\_id: str, embedding\_size: int, filters: typing.List[typing.Tuple[int, int]], *max\_input\_len:* typing.Union[int, *NoneType*] None, = dropout\_keep\_prob: float = 1.0,save\_checkpoint: typing.Union[str, *NoneType*] None, = *load\_checkpoint:* typing.Union[str, NoneType]  $= None) \rightarrow$ None Bases: neuralmonkey.model.model\_part.ModelPart Encoder processing a sequence using a CNN. feed dict (*dataset*: neuralmonkey.dataset.Dataset, train: bool = False)  $\rightarrow$ typ-

ing.Dict[tensorflow.python.framework.ops.Tensor, typing.Any] Populate the feed dictionary with the encoder inputs.

### **Encoder input placeholders:**

encoder\_input: Stores indices to the vocabulary, shape (batch, time)

encoder\_padding: Stores the padding (ones and zeros, indicating valid words and positions after the end of sentence, shape (batch, time)

train\_mode: Boolean scalar specifying the mode (train vs runtime)

**Parameters** 

- dataset The dataset to use
- train Boolean flag telling whether it is training time

# **Module contents**

neuralmonkey.evaluators package

# Submodules

## neuralmonkey.evaluators.accuracy module

```
class neuralmonkey.evaluators.accuracy.AccuracyEvaluator(name='Accuracy')
Bases: object
```

**static compare\_scores** (*score1: float, score2: float*)  $\rightarrow$  int

# neuralmonkey.evaluators.beer module

**class** neuralmonkey.evaluators.beer.**BeerWrapper** (*wrapper: str, name: str = 'BEER', encod ing: str = 'utf-8'*)  $\rightarrow$  None

Bases: object

Wrapper for BEER scorer.

Paper: http://aclweb.org/anthology/D14-1025 Code: https://github.com/stanojevic/beer

**serialize\_to\_bytes** (*sentences: typing.List[typing.List[str]*]) → bytes

# neuralmonkey.evaluators.bleu module

```
class neuralmonkey.evaluators.bleu.BLEUEvaluator (n: int = 4, deduplicate: bool = False,

name: typing.Union[str, NoneType] =

None) \rightarrow None
```

Bases: object

static bleu (hypotheses:typing.List[typing.List[str]],references:typ-ing.List[typing.List[typing.List[str]]], ngrams:int = 4, case\_sensitive:bool = True)Computes BLEU on a corpus with multiple references using uniform weights.Default is to use smoothingas in reference implementation on:https://github.com/ufal/qtleap/blob/master/cuni\_train/bin/mteval-v13a.pl#L831-L873

**Parameters** 

- hypotheses List of hypotheses
- **references** LIst of references. There can be more than one reference.
- **ngrams** Maximum order of n-grams. Default 4.
- **case\_sensitive** Perform case-sensitive computation. Default True.

**static compare\_scores** (*score1: float, score2: float*)  $\rightarrow$  int

static deduplicate\_sentences (sentences: typing.List[typing.List[str]]) → typing.List[typing.List[str]] **static effective\_reference\_length** (hypotheses: typing.List[typing.List[str]], references\_list: typing.List[typing.List[typing.List[str]]])  $\rightarrow$  int

Computes the effective reference corpus length (based on best match length)

Parameters

• hypotheses – List of output sentences as lists of words

• references\_list – List of lists of references (as lists of words)

**static merge\_max\_counters** (*counters: typing.List[collections.Counter]*)  $\rightarrow$  collections.Counter Merge counters using maximum values

**static minimum\_reference\_length** (hypotheses: typing.List[typing.List[str]], references\_list: typing.List[typing.List[str]])  $\rightarrow$  int

Computes the effective reference corpus length (based on the shortest reference sentence length)

**Parameters** 

- hypotheses List of output sentences as lists of words
- references\_list List of lists of references (as lists of words)

static modified\_ngram\_precision (hypotheses: typing.List[typing.List[str]], references\_list: typing.List[typing.List[typing.List[str]]], n: int, case\_sensitive: bool) → typing.Tuple[float, int]

Computes the modified n-gram precision on a list of sentences

# Parameters

- hypotheses List of output sentences as lists of words
- **references\_list** List of lists of reference sentences (as lists of words)
- n n-gram order
- **case\_sensitive** Whether to perform case-sensitive computation

**static ngram\_counts** (*sentence: typing.List[str], n: int, lowercase: bool, delimiter: str* = ' ')  $\rightarrow$  collections.Counter

Get n-grams from a sentence

## **Parameters**

- sentence Sentence as a list of words
- **n** n-gram order
- lowercase Convert ngrams to lowercase
- **delimiter** delimiter to use to create counter entries

# neuralmonkey.evaluators.bleu\_ref module

| <pre>class neuralmonkey.evaluators.bleu_ref.BLEUReferenceImplWrapper</pre> | : (wrapper,    |
|----------------------------------------------------------------------------|----------------|
|                                                                            | name='BLEU',   |
|                                                                            | encoding='utf- |
|                                                                            | 8')            |
| Bases: object                                                              |                |
| Wrapper for TectoMT's wrapper for reference NIST and BLEU scorer           |                |
|                                                                            |                |

 $\texttt{serialize\_to\_bytes} (\textit{sentences: typing.List[typing.List[str]]}) \rightarrow \texttt{bytes}$ 

# neuralmonkey.evaluators.edit distance module

```
class neuralmonkey.evaluators.edit_distance.EditDistanceEvaluator(name:
                                                                                           str
                                                                                =
                                                                                   'Edit
                                                                                          dis-
                                                                                tance')
                                                                                           \rightarrow
                                                                                None
     Bases: object
```

**static compare\_scores** (*score1: float, score2: float*)  $\rightarrow$  int

**static ratio** (*str1: str, str2: str*)  $\rightarrow$  float

# neuralmonkey.evaluators.f1 bio module

class neuralmonkey.evaluators.f1\_bio.F1Evaluator (name='F1 measure') Bases: object

F1 evaluator for BIO tagging, e.g. NP chunking.

The entities are annotated as beginning of the entity (B), continuation of the entity (I), the rest is outside the entity (O).

**static chunk2set** (*seq: typing.List[str]*) → typing.Set[str]

**static f1\_score** (*decoded: typing.List[str]*, *reference: typing.List[str]*)  $\rightarrow$  float

# neuralmonkey.evaluators.gleu module

**class** neuralmonkey.evaluators.gleu.**GLEUEvaluator** (*n*=4, *deduplicate=False*, *name=None*) Bases: object

Sentence-level evaluation metric that correlates with BLEU on corpus-level. From "Google's Neural Machine Translation System: Bridging the Gap between Human and Machine Translation" by Wu et al. (https://arxiv. org/pdf/1609.08144v2.pdf)

GLEU is the minimum of recall and precision of all n-grams up to n in references and hypotheses.

Ngram counts are based on the bleu methods.

```
static gleu (hypotheses:
                                         typing.List[typing.List[str]],
                                                                               references:
                                                                                                         typ-
              ing.List[typing.List[typing.List[str]]], ngrams: int = 4, case_sensitive: bool = True)
     \rightarrow float
Computes GLEU on a corpus with multiple references. No smoothing.
```

# **Parameters**

- hypotheses List of hypotheses
- **references** LIst of references. There can be more than one reference.
- **ngrams** Maximum order of n-grams. Default 4.
- **case\_sensitive** Perform case-sensitive computation. Default True.

static total\_precision\_recall (hypotheses: typing.List[typing.List[str]], references\_list: typing.List[typing.List[typing.List[str]]], ngrams: int, *case\_sensitive: bool*)  $\rightarrow$  typing.Tuple[float, float]

Computes the modified n-gram precision and recall on a list of sentences

**Parameters** 

- hypotheses List of output sentences as lists of words
- **references\_list** List of lists of reference sentences (as lists of words)
- ngrams n-gram order
- **case\_sensitive** Whether to perform case-sensitive computation

# neuralmonkey.evaluators.multeval module

```
class neuralmonkey.evaluators.multeval.MultEvalWrapper (wrapper: str, name: str = 'MultEval', encoding: str = 'utf-8', metric: str = 'bleu', language: str = 'en') \rightarrow None
```

Bases: object

Wrapper for mult-eval's reference BLEU and METEOR scorer.

**serialize\_to\_bytes** (*sentences: typing.List[typing.List[str]*]) → bytes

# neuralmonkey.evaluators.ter module

```
class neuralmonkey.evaluators.ter.TEREvalutator(name='TER')
Bases: object
```

Compute TER using the pyter library.

# **Module contents**

## neuralmonkey.model package

# **Submodules**

# neuralmonkey.model.model\_part module

Basic functionality of all model parts.

| <pre>class neuralmonkey.model.model_part.ModelPart(name: str, save_checkpoint: ty</pre>                                                                                             | p-  |
|----------------------------------------------------------------------------------------------------|-----|
| ing.Union[str, NoneType] = Non                                                                                                    | ıe, |
| load_checkpoint: typing.Union[str, Nor                                                                                                    | ıe- |
| $Type] = None) \rightarrow None$                                                                                                    |     |
| Bases: object                                                                                                    |     |
| Base class of all model parts.                                                                                                    |     |
| feed_dict (dataset:neuralmonkey.dataset.Dataset,train:bool)→ting.Dict[tensorflow.python.framework.ops.Tensor, typing.Any]Prepare feed dicts for part's placeholders from a dataset. | ур- |
| <b>load</b> (session: tensorflow.python.client.session.Session) $\rightarrow$ None                                                                                                  |     |
| Load model part from a checkpoint file.                                                                                                    |     |
| name                                                                                                    |     |
| Name of the model part and its variable scope.                                                                                                    |     |
| <b>save</b> (session: tensorflow.python.client.session.Session) $\rightarrow$ None                                                                                                  |     |
| Save model part to a checkpoint file.                                                                                                    |     |

# **Module contents**

# neuralmonkey.nn package

# Submodules

# neuralmonkey.nn.bidirectional\_rnn\_layer module

class neuralmonkey.nn.bidirectional\_rnn\_layer.BidirectionalRNNLayer (forward\_cell,

backward\_cell, inputs, sentence\_lengths\_placeholder)

Bases: object

Bidirectional RNN Layer class - forward and backward RNN layers in one.

# encoded

Last state of the bidirectional layer

outputs\_bidi Outputs of the bidirectional layer

# neuralmonkey.nn.init\_ops module

neuralmonkey.nn.init\_ops.orthogonal\_initializer(gain=1.0,

dtype=tf.float32,

seed=None)

Returns an initializer that generates an orthogonal matrix or a reshaped orthogonal matrix.

If the shape of the tensor to initialize is two-dimensional, i is initialized with an orthogonal matrix obtained from the singular value decomposition of a matrix of uniform random numbers.

If the shape of the tensor to initialize is more than two-dimensional, a matrix of shape (shape[0] \* ... \* shape[n - 2], shape[n - 1]) is initialized, where *n* is the length of the shape vector. The matrix is subsequently reshaped to give a tensor of the desired shape.

# Parameters

- **gain** multiplicative factor to apply to the orthogonal matrix
- **dtype** The type of the output.
- **seed** A Python integer. Used to create random seeds.

Returns An initializer that generates orthogonal tensors

# Raises

- ValueError if *dtype* is not a floating point type or if *shape* has
- fewer than two entries.

# neuralmonkey.nn.mlp module

| <pre>class neuralmonkey.nn.mlp.MultilayerPerceptron</pre> | (mlp_input,                                                  | layer_configuration, |
|-----------------------------------------------------------|--------------------------------------------------------------|----------------------|
|                                                           | dropout_plc,                                                 | output_size,         |
|                                                           | name='multilayer_per                                         | rceptron', activa-   |
|                                                           | tion_fn= <function reli<="" th=""><th>u&gt;)</th></function> | u>)                  |
| Bases: object                                             |                                                              |                      |

General implementation of the multilayer perceptron.

classification

softmax

## neuralmonkey.nn.noisy\_gru\_cell module

class neuralmonkey.nn.noisy\_gru\_cell.NoisyGRUCell(num\_units, training)
 Bases: tensorflow.python.ops.rnn\_cell.RNNCell

Gated Recurrent Unit cell (cf. http://arxiv.org/abs/1406.1078) with noisy activation functions (http://arxiv.org/ abs/1603.00391). The theano code is available at https://github.com/caglar/noisy\_units.

It is based on the TensorFlow implementatin of GRU just the activation function are changed for the noisy ones.

## output\_size

## state\_size

neuralmonkey.nn.noisy\_gru\_cell.noisy\_activation(x, generic, linearized, training, alpha=1.1, c=0.5)

Implements the noisy activation with Half-Normal Noise for Hard-Saturation functions. See http://arxiv.org/ abs/1603.00391, Algorithm 1.

## Parameters

- $\mathbf{x}$  Tensor which is an input to the activation function
- **generic** The generic formulation of the activation function. (denoted as h in the paper)
- **linearized** Linearization of the activation based on the first-order Tailor expansion around zero. (denoted as u in the paper)
- **training** A boolean tensor telling whether we are in the training stage (and the noise is sampled) or in runtime when the expactation is used instead.
- **alpha** Mixing hyper-parameter. The leakage rate from the linearized function to the nonlinear one.
- **c** Standard deviation of the sampled noise.

neuralmonkey.nn.noisy\_gru\_cell.noisy\_sigmoid(x, training)
neuralmonkey.nn.noisy\_gru\_cell.noisy\_tanh(x, training)

# neuralmonkey.nn.ortho\_gru\_cell module

**class** neuralmonkey.nn.ortho\_gru\_cell.**OrthoGRUCell**(*num\_units*, *input\_size=None*, *activa-*

tion=<function tanh>)
Bases: tensorflow.python.ops.rnn\_cell.GRUCell

Classic GRU cell but initialized using random orthogonal matrices

# neuralmonkey.nn.pervasive\_dropout\_wrapper module

state\_size

# neuralmonkey.nn.projection module

This module implements various types of projections.

```
neuralmonkey.nn.projection.linear (inputs, size, scope='LinearProjection')
Simple linear projection
```

y = Wx + b

# Parameters

- **inputs** A tensor or list of tensors. It should be 2D tensors with equal length in the first dimension (batch size)
- **size** The size of dimension 1 of the output tensor.
- **scope** The name of the scope used for the variables.

**Returns** A tensor of shape batch x size

neuralmonkey.nn.projection.**maxout** (*inputs*, *size*, *scope='MaxoutProjection'*) Implementation of Maxout layer (Goodfellow et al., 2013) http://arxiv.org/pdf/1302.4389.pdf

 $z = Wx + b y_i = max(z_{2i-1}, z_{2i})$ 

# Parameters

- **inputs** A tensor or list of tensors. It should be 2D tensors with equal length in the first dimension (batch size)
- **size** The size of dimension 1 of the output tensor.
- scope The name of the scope used for the variables

Returns A tensor of shape batch x size

```
neuralmonkey.nn.projection.multilayer_projection(input_, layer_sizes, acti-
vation=<function relu>,
dropout_plc=None, scope='mlp')
```

neuralmonkey.nn.projection.nonlinear (inputs, size, activation, scope='NonlinearProjection')
Linear projection with non-linear activation function

y = activation(Wx + b)

# Parameters

• **inputs** – A tensor or list of tensors. It should be 2D tensors with equal length in the first dimension (batch size)

- **size** The size of the second dimension (index 1) of the output tensor
- **scope** The name of the scope used for the variables

Returns A tensor of shape batch x size

# neuralmonkey.nn.utils module

This module provides utility functions used across the package.

Performs dropout on a variable, depending on mode.

## **Parameters**

- **variable** The variable to be dropped out
- **keep\_prob** The probability of keeping a value in the variable
- train\_mode A bool Tensor specifying whether to dropout or not

# **Module contents**

# neuralmonkey.processors package

# **Submodules**

# neuralmonkey.processors.alignment module

class neuralmonkey.processors.alignment.WordAlignmentPreprocessor (source\_len,

target\_len, dtype=<class 'numpy.float32'>, normalize=True, zero\_based=True)

Bases: object

A preprocessor for word alignments in a text format.

One of the following formats is expected:

s1-t1 s2-t2 ...

s1:1/w1 s2:t2/w2 ...

where each s and t is the index of a word in the source and target sentence, respectively, and w is the corresponding weight. If the weight is not given, it is assumend to be 1. The separators - and : are interchangeable.

The output of the preprocessor is an alignment matrix of the fixed shape (target\_len, source\_len) for each sentence.

# neuralmonkey.processors.bpe module

class neuralmonkey.processors.bpe.BPEPostprocessor(separator: str = '@@') → None
 Bases: object

**decode** (*sentence: typing.List[str]*)  $\rightarrow$  typing.List[str]

Bases: object

Wrapper class for Byte-Pair Encoding.

Paper: https://arxiv.org/abs/1508.07909 Code: https://github.com/rsennrich/subword-nmt

## neuralmonkey.processors.editops module

**class** neuralmonkey.processors.editops.**Postprocess** (*source\_id: str, edits\_id: str*)  $\rightarrow$  None Bases: object

Proprocessor applying edit operations on a series.

**class** neuralmonkey.processors.editops.**Preprocess** (*source\_id: str, target\_id: str*)  $\rightarrow$  None Bases: object

Preprocessor transorming two series into series of edit operations.

neuralmonkey.processors.editops.convert\_to\_edits(source: typing.List[str], target: typing.List[str]) → typing.List[str]

neuralmonkey.processors.editops.**reconstruct** (*source: typing.List[str], edits: typing.List[str]*)  $\rightarrow$  typing.List[str]

# neuralmonkey.processors.german module

Bases: object

### decode (sentence)

class neuralmonkey.processors.german.GermanPreprocessor (compounding=True, contracting=True, pronouns=True)

Bases: object

# neuralmonkey.processors.helpers module

 $\label{eq:processors:typing.List[typing.Callable]) \rightarrow typing.Callable} typing.Callable \label{eq:processors:typing.Callable}$ 

# Concatenate processors.

 $\label{eq:construction} \verb|neuralmonkey.process.helpers.postprocess_char_based(sentence: typing.List[str]) \\ \rightarrow typing.List[str]$ 

 $\label{eq:char_based} (\textit{sentence: typing.List[str]}) \rightarrow typing.List[str]$ 

neuralmonkey.processors.helpers.untruecase (sentences: typing.List[typing.List[str]]) →
typing.Generator[[typing.List[str], NoneType],
NoneType]

**Module contents** 

neuralmonkey.readers package

Submodules

neuralmonkey.readers.image\_reader module

Get a reader of images loading them from a list of pahts.

## **Parameters**

- **prefix** Prefix of the paths that are listed in a image files.
- **pad\_w** Width to which the images will be padded/cropped/resized.
- **pad\_h** Height to with the images will be padded/corpped/resized.
- **rescale** If true, bigger images will be rescaled to the pad\_w x pad\_h size. Otherwise, they will be cropped from the middle.
- mode Scipy image loading mode, see scipy documentation for more details.

**Returns** The reader function that takes a list of image paths (relative to provided prefix) and returns a list of images as numpy arrays of shape pad\_h x pad\_w x number of channels.

neuralmonkey.readers.image\_reader.imagenet\_reader (prefix: str, target\_width: int = 227, target\_height: int = 227)  $\rightarrow$  typ-ing.Callable

Load and prepare image the same way as Caffe scripts.

# neuralmonkey.readers.numpy\_reader module

neuralmonkey.readers.numpy\_reader.numpy\_reader (files: typing.List[str])

# neuralmonkey.readers.plain\_text\_reader module

```
neuralmonkey.readers.plain_text_reader.UtfPlainTextReader (files: typ-
ing.List[str]) → typ-
ing.Iterable[typing.List[str]]
neuralmonkey.readers.plain_text_reader.get_plain_text_reader (encoding: str =
'utf-8')
Get reader for space-separated tokenized text.
```

neuralmonkey.readers.utils module

Module contents

neuralmonkey.runners package

Submodules

neuralmonkey.runners.base\_runner module

class neuralmonkey.runners.base\_runner.BaseRunner( $output\_series: str, decoder$ )  $\rightarrow$  None Bases: object

decoder\_data\_id

 $\begin{array}{ccc} \texttt{get\_executable} (\textit{compute\_losses=False}, & \textit{summaries=True}) & \rightarrow & \texttt{neural-monkey.runners.base\_runner.Executable} \end{array}$ 

loss\_names

class neuralmonkey.runners.base\_runner.Executable
 Bases: object

 $collect\_results(results:typing.List[typing.Dict]) \rightarrow None$ 

next\_to\_execute() → typing.Tuple[typing.List[typing.Any], typing.Union[typing.Dict, typing.List], typing.Dict[tensorflow.python.framework.ops.Tensor, typing.Union[int, float, numpy.ndarray]]]

| class neuralmonkey.runners.base_runner.ExecutionResult (outputs, |      |
|------------------------------------------------------------------|------|
| scalar_summaries,                                                | his- |
| togram_summaries,                                                | im-  |
| age_summaries)                                                   |      |

Bases: tuple

histogram\_summaries Alias for field number 3

image\_summaries
 Alias for field number 4

losses

Alias for field number 1

### outputs

Alias for field number 0

scalar\_summaries Alias for field number 2

neuralmonkey.runners.base\_runner.collect\_encoders (coder)
Collect recusively all encoders and decoders.

neuralmonkey.runners.base\_runner.reduce\_execution\_results(execution\_results: typ-

 $ing.List[neuralmonkey.runners.base_runner.Exection]$   $\rightarrow$  neuralmonkey.runners.base\_runner.ExecutionResult

Aggregate execution results into one.

# neuralmonkey.runners.label\_runner module

class neuralmonkey.runners.label\_runner.LabelRunExecutable(all\_coders, fetches, vocabulary, postprocess)

Bases: neuralmonkey.runners.base\_runner.Executable

**collect\_results** (*results: typing.List[typing.Dict]*)  $\rightarrow$  None

next\_to\_execute() → typing.Tuple[typing.List[typing.Any], typing.Union[typing.Dict, typing.List], typing.Dict[tensorflow.python.framework.ops.Tensor, typing.Union[int, float, numpy.ndarray]]]

Get the feedables and tensors to run.

get\_executable (compute\_losses=False, summaries=True)

loss\_names

## neuralmonkey.runners.rnn\_runner module

Running of a recurrent decoder.

This module aggragates what is necessary to run efficiently a recurrent decoder. Unlike the default runner which assumes all outputs are independent on each other, this one does not make any of these assumptions. It implements model ensembling and beam search.

The TensorFlow session is invoked for every single output of the decoder separately which allows ensembling from all sessions and do the beam pruning before the a next output is emmitted.

class neuralmonkey.runners.rnn\_runner.BeamBatch (decoded, logprobs)

Bases: tuple

decoded

Alias for field number 0

logprobs

Alias for field number 1

class neuralmonkey.runners.rnn\_runner.ExpandedBeamBatch (beam\_batch, next\_logprobs)
 Bases: tuple

beam\_batch Alias for field number 0

next\_logprobs Alias for field number 1

| class neuralmonkey.runners.rnn_runne | r.RuntimeRnnExecutable(all_coders, decoder, ini- |
|--------------------------------------|--------------------------------------------------|
|                                      | tial_fetches, vocabulary,                        |
|                                      | hanne farstere                                   |

beam\_scoring\_f, postprocess, beam\_size=1, compute\_loss=True)

Bases: neuralmonkey.runners.base\_runner.Executable

Run and ensemble the RNN decoder step by step.

**collect\_results** (*results: typing.List[typing.Dict]*)  $\rightarrow$  None Process what the TF session returned.

Only a single time step is always processed at once. First, distributions from all sessions are aggregated.

 $next_to_execute() \rightarrow typing.Tuple[typing.List[typing.Any], typing.Union[typing.Dict, typing.Vist]$ ing.List], typing.Dict[tensorflow.python.framework.ops.Tensor, typing.Union[int, float, numpy.ndarray]]]

Get the feedables and tensors to run.

It takes a beam batch that should be expanded the next and preprare an additional feed dict based on the hypotheses history.

class neuralmonkey.runners.rnn runner.RuntimeRnnRunner (output series: destr. coder,  $beam_{size}$ : int = 1, *beam scoring f*=<*function* likelihood\_beam\_score>, postprocess: typing.Callable[[typing.List[str]], typing.List[str]] = None)  $\rightarrow$ None

Bases: neuralmonkey.runners.base\_runner.BaseRunner

Prepare running the RNN decoder step by step.

get\_executable (compute\_losses=False, summaries=True)

## loss names

neuralmonkey.runners.rnn\_runner.likelihood\_beam\_score (decoded, logprobs) Score the beam by normalized probaility.

neuralmonkey.runners.rnn runner.n best(n: expanded: int. typing.List[neuralmonkey.runners.rnn\_runner.ExpandedBeamBatch], scoring function)  $\rightarrow$ typing.List[neuralmonkey.runners.rnn runner.BeamBatch]

Take n-best from expanded beam search hypotheses.

To do the scoring we need to "reshape" the hypotheses. Before the scoring the hypothesis are split into beam batches by their position in the beam. To do the scoring, however, they need to be organized by the instances. After the scoring, only n hypotheses is kept for each isntance. These are again split by their position in the beam.

# **Parameters**

- **n** Beam size.
- **expanded** List of batched expanded hypotheses.
- scoring\_function A function

**Returns** List of BeamBatches ready for new expansion.

# neuralmonkey.runners.runner module

class neuralmonkey.runners.runner.GreedyRunExecutable (all coders, fetches, vocabulary,

*postprocess*) Bases: neuralmonkey.runners.base\_runner.Executable

**collect\_results** (*results: typing.List[typing.Dict]*)  $\rightarrow$  None

next\_to\_execute() → typing.Tuple[typing.List[typing.Any], typing.Union[typing.Dict, typing.List], typing.Dict[tensorflow.python.framework.ops.Tensor, typing.Union[int, float, numpy.ndarray]]] Get the feedables and tensors to run.

| <pre>class neuralmonkey.runners.runner.GreedyRunner</pre> | (output_series:  | str;                             | decoder: |
|-----------------------------------------------------------|------------------|----------------------------------|----------|
|                                                           | typing.Any,      | postprocess:                     | typ-     |
|                                                           | ing.Callable[[ty | ping.List[str]],                 | typ-     |
|                                                           | ing.List[str]] = | <i>None</i> ) $\rightarrow$ None |          |
| Bases: neuralmonkey.runners.base_runner.Ba                | seRunner         |                                  |          |

get\_executable (compute\_losses=False, summaries=True)

loss\_names

# neuralmonkey.runners.word\_alignment\_runner module

class neuralmonkey.runners.word\_alignment\_runner.WordAlignmentRunner (output\_series:

str, encoder: neuralmonkey.model.model\_part.ModelPa decoder: neuralmonkey.decoders.decoder.Decoder  $\rightarrow$  None

Bases: neuralmonkey.runners.base\_runner.BaseRunner

get\_executable (compute\_losses=False, summaries=True)

# loss\_names

Bases: neuralmonkey.runners.base\_runner.Executable

**collect\_results** (*results: typing.List[typing.Dict]*)  $\rightarrow$  None

next\_to\_execute() → typing.Tuple[typing.List[typing.Any], typing.Union[typing.Dict, typing.List], typing.Dict[tensorflow.python.framework.ops.Tensor, typing.Union[int, float, numpy.ndarray]]] Get the feedables and tensors to run.

Module contents

neuralmonkey.tests package

**Submodules** 

neuralmonkey.tests.test\_bleu module

class neuralmonkey.tests.test\_bleu.TestBLEU(methodName='runTest')
Bases: unittest.case.TestCase

test\_bleu()

test\_empty\_decoded()

```
test_empty_reference()
test_empty_sentence()
test_identical()
```

# neuralmonkey.tests.test\_config module

Tests the config parsing module.

```
class neuralmonkey.tests.test_config.TestParsing(methodName='runTest')
Bases: unittest.case.TestCase
```

test\_splitter\_bad\_brackets()

neuralmonkey.tests.test\_config.test\_splitter\_gen (a, b)

# neuralmonkey.tests.test\_decoder module

Unit tests for the decoder. (Tests only initialization so far)

```
class neuralmonkey.tests.test_decoder.TestDecoder(methodName='runTest')
Bases: unittest.case.TestCase
```

test\_init()

# neuralmonkey.tests.test\_encoders\_init module

Test init methods of encoders.

```
class neuralmonkey.tests.test_encoders_init.TestEncodersInit(methodName='runTest')
Bases: unittest.case.TestCase
```

test\_post\_cnn\_encoder()

test\_sentence\_encoder()

test\_vector\_encoder()

neuralmonkey.tests.test\_encoders\_init.get\_all\_combinations (rest\_arg\_names,

Recursively get all combinations of arguments.

params)

# neuralmonkey.tests.test\_eval\_wrappers module

```
class neuralmonkey.tests.test_eval_wrappers.TestExternalEvaluators(methodName='runTest')
    Bases: unittest.case.TestCase
    test_beer()
    test_fl()
    test_gleu()
```

```
test_multeval_bleu()
```

```
test_multeval_meteor()
```

```
test_multeval_ter()
```

# neuralmonkey.tests.test\_functions module

Unit tests for functions.py.

```
class neuralmonkey.tests.test_functions.TestPiecewiseFunction(methodName='runTest')
    Bases: unittest.case.TestCase
```

test\_piecewise\_constant()

# neuralmonkey.tests.test\_model\_part module

Test ModelPart class.

```
class neuralmonkey.tests.test_model_part.Test (methodName='runTest')
Bases: unittest.case.TestCase
```

Test capabilities of model part.

```
test_save_and_load()
Try to save and load encoder.
```

# neuralmonkey.tests.test\_ter module

```
class neuralmonkey.tests.test_ter.TestBLEU(methodName='runTest')
Bases: unittest.case.TestCase
test_empty_decoded()
```

```
test_empty_reference()
test_empty_sentence()
test_identical()
```

test\_ter()

# neuralmonkey.tests.test\_vocabulary module

```
class neuralmonkey.tests.test_vocabulary.TestVocabulary(methodName='runTest')
Bases: unittest.case.TestCase
```

```
test_all_words_in()
```

test\_padding()

```
test_there_and_back_self()
```

```
test_unknown_word()
```

test\_weights()

# **Module contents**

# neuralmonkey.trainers package

# **Submodules**

# neuralmonkey.trainers.cross\_entropy\_trainer module

| opyTrainer(decoders:                                                                                                    |
|----------------------------------------------------------------------------------------------------|
| pyTrainer (decoders:<br>typ-<br>ing.List[typing.Any],<br>de-<br>coder_weights:<br>typ-<br>ing.Union[typing.List[typing.U<br>float,<br>None-<br>Type]],<br>None-<br>Type] =<br>None,<br>$l1_weight=0.0$ ,<br>$l2_weight=0.0$ ,<br>$clip_norm=False$ ,<br>opti-<br>mizer=None,<br>global_step=None) |
| $\rightarrow$ None                                                                                                    |
| e (decoder,<br>weight=None)<br>$\rightarrow$ neural-<br>monkey.trainers.generic_trainer.Objective                                                                                                    |
| i                                                                                                    |

```
class neuralmonkey.trainers.generic_trainer.GenericTrainer(objectives:
                                                                                             typ-
                                                                          ing.List[neuralmonkey.trainers.generic_trainer.Ob
                                                                          l1_weight:
                                                                                       float =
                                                                         0.0, l2_weight: float
                                                                               0.0,
                                                                                      clip_norm:
                                                                          =
                                                                         typing.Union[float,
                                                                          NoneType] =
                                                                                         None,
                                                                          optimizer=None,
                                                                          global_step=None)
                                                                          \rightarrow None
     Bases: object
     get_executable (compute_losses=True,
                                                                                           neural-
                                                       summaries=True)
                                                                                \rightarrow
                         monkey.runners.base_runner.Executable
class neuralmonkey.trainers.generic_trainer.Objective (name, decoder, loss, gradients,
                                                                   weight)
     Bases: tuple
     decoder
          Alias for field number 1
     gradients
          Alias for field number 3
```

loss

Alias for field number 2

name

Alias for field number 0

weight

Alias for field number 4

```
class neuralmonkey.trainers.generic_trainer.TrainExecutable (all_coders,
```

train\_op, losses, scalar\_summaries, histogram\_summaries)

Bases: neuralmonkey.runners.base\_runner.Executable

**collect\_results** (*results: typing.List[typing.Dict]*)  $\rightarrow$  None

next\_to\_execute() → typing.Tuple[typing.List[typing.Any], typing.Union[typing.Dict, typing.List], typing.Dict[tensorflow.python.framework.ops.Tensor, typing.Union[int, float, numpy.ndarray]]]

# **Module contents**

# **Submodules**

# neuralmonkey.checking module

This module servers as a library of API checks used as assertions during constructing the computational graph.

exception neuralmonkey.checking.CheckingException Bases: Exception

| neuralmonkey.checking.assert_same_shape                                                             | (tensor_a: tensor-                                                                                        |
|----------------------------------------------------------------------------------------------------|----------------------------------------------------------------------------------------------------|
| Check if two tensors have the same shape.                                                           | flow.python.framework.ops.Tensor, tensor_b:<br>tensorflow.python.framework.ops.Tensor) $\rightarrow$ None |
| neuralmonkey.checking.assert_shape (tensor:<br>pected $\rightarrow$ Nor<br>Check shape of a tensor. | _shape: typing.List[typing.Union[int, NoneType]])                                                         |

# Parameters

- **tensor** Tensor to be cheecked.
- **expected\_shape** Expected shape where *None* means the same as in TF and -*1* means not checking the dimension.

```
neuralmonkey.checking.assert_type(obj, name, value, expected_type, can_be_none=False)
neuralmonkey.checking.check_dataset_and_coders(dataset, runners)
neuralmonkey.checking.missing_attributes(obj, attributes)
neuralmonkey.checking.type_to_str(type_obj)
```

# neuralmonkey.dataset module

Implementation of the dataset class.

 $Bases: \verb"collections.abc.Sized"$ 

This class serves as collection for data series for particular encoders and decoders in the model. If it is not provided a parent dataset, it also manages the vocabularies inferred from the data.

A data series is either a list of strings or a numpy array.

**add\_series** (*name: str, series: typing.List[typing.Any]*) → None

**batch\_dataset** (*batch\_size: int*)  $\rightarrow$  typing.Iterable[typing.Dataset] Split the dataset into a list of batched datasets.

**Parameters batch\_size** – The size of a batch.

Returns Generator yielding batched datasets.

**batch\_serie** (*serie\_name: str, batch\_size: int*)  $\rightarrow$  typing.Iterable[typing.Iterable] Split a data serie into batches.

**Parameters** 

- **serie\_name** The name of the series
- **batch\_size** The size of a batch

**Returns** Generator yielding batches of the data from the serie.

**get\_series** (*name: str, allow\_none: bool* = *False*)  $\rightarrow$  typing.Iterable Get the data series with a given name.

# Parameters

- **name** The name of the series to fetch.
- allow\_none If True, return None if the series does not exist.

Returns The data series.

Raises KeyError if the series does not exists and allow\_none is False

### **has\_series** (*name: str*) $\rightarrow$ bool

Check if the dataset contains a series of a given name.

Parameters name – Series name

Returns True if the dataset contains the series, False otherwise.

### series\_ids

**shuffle** ()  $\rightarrow$  None Shuffle the dataset randomly

 $\label{eq:class} \texttt{neuralmonkey.dataset.LazyDataset} (name: str, series_paths_and_readers: typ-ing.Dict[str, typing.Tuple[typing.List[str], typing.Callable[[typing.List[str]], typing.Any]]], series_outputs: typing.Dict[str, str], preprocessors: typing.List[typing.Tuple[str, str, typing.Callable]] = None) \rightarrow \texttt{None}$ 

Bases: neuralmonkey.dataset.Dataset

Implements the lazy dataset.

The main difference between this implementation and the default one is that the contents of the file are not fully loaded to the memory. Instead, everytime the function get\_series is called, a new file handle is created and a generator which yields lines from the file is returned.

**add\_series** (*name: str, series: typing.Iterable[typing.Any]*) → None

**get\_series** (*name: str, allow\_none: bool* = *False*)  $\rightarrow$  typing.Iterable Get the data series with a given name.

This function opens a new file handle and returns a generator which yields preprocessed lines from the file.

**Parameters** 

- name The name of the series to fetch.
- allow\_none If True, return None if the series does not exist.

Returns The data series.

**Raises** KeyError if the series does not exists and allow\_none is False

**has\_series** (*name: str*)  $\rightarrow$  bool

Check if the dataset contains a series of a given name.

Parameters name – Series name

**Returns** True if the dataset contains the series, False otherwise.

# series\_ids

# shuffle()

Does nothing, not in-memory shuffle is impossible.

TODO: this is related to the \_\_len\_\_ method.

Load a dataset from the files specified by the provided arguments. Paths to the data are provided in a form of dictionary.

# **Keyword Arguments**

- name The name of the dataset to use. If None (default), the name will be inferred from the file names.
- **lazy** Boolean flag specifying whether to use lazy loading (useful for large files). Note that the lazy dataset cannot be shuffled. Defaults to False.
- preprocessor A callable used for preprocessing of the input sentences.
- **kwargs** Dataset keyword argument specs. These parameters should begin with 's\_' prefix and may end with '\_out' suffix. For example, a data series 'source' which specify the source sentences should be initialized with the 's\_source' parameter, which specifies the path and optinally reader of the source file. If runners generate data of the 'target' series, the output file should be initialized with the 's\_target\_out' parameter. Series identifiers should not contain underscores. Dataset-level preprocessors are defined with 'pre\_' prefix followed by a new series name. In case of the pre-processed series, a callable taking the dataset and returning a new series is expected as a value.

Returns The newly created dataset.

**Raises** Exception when no input files are provided.

# neuralmonkey.decoding\_function module

Module which implements decoding functions using multiple attentions for RNN decoders.

See http://arxiv.org/abs/1606.07481 class neuralmonkey.decoding\_function.Attention(attention\_states, scope, input\_weights=None, attention fertility=None) Bases: object attention (query\_state) Put attention masks on att\_states\_reshaped using hidden\_features and query. get\_logits(y) **class** neuralmonkey.decoding\_function.**CoverageAttention**(*attention\_states, scope*, in*put\_weights=None*, atten $tion_fertility=5$ ) Bases: neuralmonkey.decoding\_function.Attention

get\_logits(y)

# neuralmonkey.decorators module

neuralmonkey.decorators.tensor(func)

# neuralmonkey.functions module

| neuralmonkey.functions.inverse_sigmoid_de | ecay (param, | rate,  | min_value=0.0, |
|-------------------------------------------|--------------|--------|----------------|
|                                           | max_value    | =1.0,  | name=None,     |
|                                           | dtype=tf.flc | 0at32) |                |

Inverse sigmoid decay: k/(k+exp(x/k)).

The result will be scaled to the range (min\_value, max\_value).

# Parameters

- **param** The parameter x from the formula.
- **rate** Non-negative k from the formula.

# A piecewise function.

# Parameters

- **param** The function parameter.
- **values** List of function values (numbers or tensors).
- changepoints Sorted list of points where the function changes from one value to the next. Must be one item shorter than values.

# neuralmonkey.learning\_utils module

neuralmonkey.learning\_utils.evaluation (evaluators, dataset, runners, execution\_results, re-

Evaluate the model outputs.

Parameters

- **evaluators** List of tuples of series and evaluation functions.
- **dataset** Dataset against which the evaluation is done.
- runners List of runners (contains series ids and loss names).
- **execution\_results** Execution results that include the loss values.
- **result\_data** Dictionary from series names to list of outputs.

**Returns** Dictionary of evaluation names and their values which includes the metrics applied on respective series loss and loss values from the run.

sult data)

Print final evaluation from a test dataset.

neuralmonkey.learning\_utils.run\_on\_dataset(tf\_manager:

monkey.tf\_manager.TensorFlowManager, runners: typing.List[neuralmonkey.runners.base runner.BaseRunner], dataset: neuralmonkey.dataset.Dataset, postprocess: typing.Union[typing.List[typing.Tuple[str, typing.Callable]], *NoneType], write\_out:* bool = False, *batch\_size:* typing.Union[int, NoneType] = None)  $\rightarrow$  typing.Tuple[typing.List[neuralmonkey.runners.base runner.ExecutionRes typing.Dict[str, typing.List[typing.Any]]]

neural-

Apply the model on a dataset and optionally write outputs to files.

# Parameters

- tf\_manager TensorFlow manager with initialized sessions.
- **runners** A function that runs the code
- dataset The dataset on which the model will be executed.
- evaluators List of evaluators that are used for the model evaluation if the target data are provided.
- **postprocess** an object to use as postprocessing of the
- write\_out Flag whether the outputs should be printed to a file defined in the dataset object.
- **extra\_fetches** Extra tensors to evaluate for each batch.

**Returns** Tuple of resulting sentences/numpy arrays, and evaluation results if they are available which are dictionary function -> value.

neuralmonkey.learning\_utils.training\_loop(tf\_manager: neuralmonkey.tf manager.TensorFlowManager, epochs: int. trainer: neuralmonkey.trainers.generic\_trainer.GenericTrainer, batch size: int, train dataset: neuralmonkey.dataset.Dataset, val dataset: neuralmonkey.dataset.Dataset, log directory: str, evaluators: typing.List[typing.Union[typing.Tuple[str, typing.Any], *typing.Tuple[str,* str, typing.Any]]], runners: typing.List[neuralmonkey.runners.base\_runner.BaseRunner], test datasets: typing.Union[typing.List[neuralmonkey.dataset.Dataset], NoneType] None. link\_best\_vars='/tmp/variables.data.best', vars\_prefix='/tmp/variables.data', logging period: int = 20, validation period: *int* = 500, *val\_preview\_input\_series:* typing.Union[typing.List[str], *NoneType*] = None. val\_preview\_output\_series: typing.Union[typing.List[str], NoneType] = None. val\_preview\_num\_examples: int = 15, train start offset: int = 0.runners batch size: typing.Union[int, NoneType] = None, initial variables: typing.Union[str, typing.List[str], NoneType] = None, postprocess: typing.Union[typing.List[typing.Tuple[str, typing.Callable]], NoneType] = None, mini*mize metric:* bool = False)

Performs the training loop for given graph and data.

# Parameters

- **tf\_manager** TensorFlowManager with initialized sessions.
- epochs Number of epochs for which the algoritm will learn.
- **trainer** The trainer object containg the TensorFlow code for computing the loss and optimization operation.
- train\_dataset -
- val\_dataset -
- **postprocess** Function that takes the output sentence as produced by the decoder and transforms into tokenized sentence.
- **log\_directory** Directory where the TensordBoard log will be generated. If None, nothing will be done.
- **evaluators** List of evaluators. The last evaluator is used as the main. An evaluator is a tuple of the name of the generated series, the name of the dataset series the generated one is evaluated with and the evaluation function. If only one series names is provided, it means the generated and dataset series have the same name.

# neuralmonkey.logging module

```
class neuralmonkey.logging.Logging
Bases: object
```

static debug (message, label=None)

```
debug_disabled = ['']
```

```
debug_enabled = ['none']
```

static log (message, color='yellow')
Logs message with a colored timestamp.

# log\_file = None

```
static log_print (text: str) \rightarrow None
Prints a string both to console and a log file is it is defined.
```

```
static print_header (title)
Prints the title of the experiment and the set of arguments it uses.
```

```
static set_log_file (path)
Sets up the file where the logging will be done.
```

## strict\_mode = None

static warn (message) Logs a warning.

neuralmonkey.logging.debug(message, label=None)

```
neuralmonkey.logging.log(message, color='yellow')
Logs message with a colored timestamp.
```

```
neuralmonkey.logging.log_print (text: str) \rightarrow None Prints a string both to console and a log file is it is defined.
```

```
neuralmonkey.logging.warn(message)
Logs a warning.
```

# neuralmonkey.run module

```
neuralmonkey.run.default_variable_file(output_dir)
```

neuralmonkey.run.**initialize\_for\_running** (*output\_dir*, *tf\_manager*, *variable\_files*)  $\rightarrow$  None Restore either default variables of from configuration.

# Parameters

- **output\_dir** Training output directory.
- tf\_manager TensorFlow manager.
- **variable\_files** Files with variables to be restored or None if the default variables should be used.

<code>neuralmonkey.run.main()</code>  $\rightarrow$  None

# neuralmonkey.server module

```
neuralmonkey.server.main() \rightarrow None
neuralmonkey.server.post_request()
```

# neuralmonkey.tf\_manager module

# **TensorFlow Manager**

TensorFlow manager is a helper object in Neural Monkey which manages TensorFlow sessions, execution of the computation graph, and saving and restoring of model variables.

| <pre>class neuralmonkey.tf_manager.TensorFlowManager</pre> | c (num_sessions,          | num_threads,         |
|------------------------------------------------------------|---------------------------|----------------------|
|                                                            | <pre>save_n_best=1,</pre> | variable_files=None, |
|                                                            | gpu_allow_growth          | =True,               |
|                                                            | per_process_gpu_r         | nemory_fraction=1.0, |
|                                                            | report_gpu_memor          | y_consumption=False, |
|                                                            | enable_tf_debug=1         | False)               |
| Bases: object                                              |                           |                      |

Inteface between computational graph, data and TF sessions.

# sessions

List of active Tensorflow sessions.

| execute (da | taset:         | neuralmonk     | ey.dataset.Dataset,    | execution_scripts,       | train=        | False, |
|-------------|----------------|----------------|------------------------|--------------------------|---------------|--------|
| CO          | mpute_losses   | =True, s       | summaries=True,        | <i>batch_size=None</i> ) | $\rightarrow$ | typ-   |
| ing         | g.List[neuraln | nonkey.runners | .base_runner.Execution | Result]                  |               |        |

initialize\_model\_parts (*runners*)  $\rightarrow$  None Initialize model parts variables from their checkpoints.

**restore** (*variable\_files: typing.Union[str, typing.List[str]]*)  $\rightarrow$  None

**save** (*variable\_files: typing.Union[str, typing.List[str]]*)  $\rightarrow$  None

# neuralmonkey.tf\_utils module

Small helper functions for TensorFlow.

neuralmonkey.tf\_utils.gpu\_memusage()  $\rightarrow$  str Return '' or a string showing current GPU memory usage.

nvidia-smi result parsing based on https://github.com/wookayin/gpustat

neuralmonkey.tf\_utils. $has_gpu() \rightarrow bool$ Check if TensorFlow can access GPU.

The test is based on https://github.com/tensorflow/tensorflow/blob/master/tensorflow/python/platform/test.py

...but we are interested only in CUDA GPU devices.

Returns True, if TF can access the GPU

# neuralmonkey.train module

This is a training script for sequence to sequence learning.

 $\texttt{neuralmonkey.train.create}\_config() \rightarrow \texttt{neuralmonkey.config.configuration.Configuration}$ 

<code>neuralmonkey.train.main()</code>  $\rightarrow$  None

# neuralmonkey.vocabulary module

This module implements the Vocabulary class and the helper functions that can be used to obtain a Vocabulary instance.

**class** neuralmonkey.vocabulary.**Vocabulary** (tokenized\_text: typing.List[str] = None,  $unk\_sample\_prob: float = 0.0) \rightarrow None$ 

Bases: collections.abc.Sized

**add\_tokenized\_text** (*tokenized\_text: typing.List[str]*)  $\rightarrow$  None Add words from a list to the vocabulary.

Parameters tokenized\_text - The list of words to add.

**add\_word** (*word: str*)  $\rightarrow$  None Add a word to the vocablulary.

Parameters word – The word to add. If it's already there, increment the count.

# get\_unk\_sampled\_word\_index(word)

Return index of the specified word with sampling of unknown words.

This method returns the index of the specified word in the vocabulary. If the frequency of the word in the vocabulary is 1 (the word was only seen once in the whole training dataset), with probability of self.unk\_sample\_prob, generate the index of the unknown token instead.

Parameters word – The word to look up.

**Returns** Index of the word, index of the unknown token if sampled, or index of the unknown token if the word is not present in the vocabulary.

```
get\_word\_index(word: str) \rightarrow int
```

Return index of the specified word.

Parameters word – The word to look up.

**Returns** Index of the word or index of the unknown token if the word is not present in the vocabulary.

log\_sample (size: int = 5)
Logs a sample of the vocabulary

**Parameters size** – How many sample words to log.

**save\_to\_file** (*path: str, overwrite: bool* = *False*)  $\rightarrow$  None

Save the vocabulary to a file.

Parameters

- **path** The path to save the file to.
- overwrite Flag whether to overwrite existing file. Defaults to False.

Raises

• FileExistsError if the file exists and overwrite flag is

• disabled.

sentences\_to\_tensor (sentences: typing.List[typing.List[str]], max\_len: typing.Union[int, None-Type] = None, pad\_to\_max\_len: bool = True, train\_mode: bool = False, add\_start\_symbol: bool = False, add\_end\_symbol: bool = False) → typing.Tuple[numpy.ndarray, numpy.ndarray]

Generate the tensor representation for the provided sentences.

## **Parameters**

- sentences List of sentences as lists of tokens.
- max\_len If specified, all sentences will be truncated to this length.
- **pad\_to\_max\_len** If True, the tensor will be padded to *max\_len*, even if all of the sentences are shorter. If False, the shape of the tensor will be determined by the maximum length of the sentences in the batch.
- train\_mode Flag whether we are training or not (enables/disables unk sampling).
- **add\_start\_symbol** If True, the <*s*> token will be added to the beginning of each sentence vector. Enabling this option extends the maximum length by one.
- add\_end\_symbol If True, the </s> token will be added to the end of each sentence vector, provided that the sentence is shorter than *max\_len*. If not, the end token is not added. Unlike *add\_start\_symbol*, enabling this option does not alter the maximum length.

## Returns

A tuple of a sentence tensor and a padding weight vector.

The shape of the tensor representing the sentences is either (*batch\_max\_len, batch\_size*) or (*batch\_max\_len+1, batch\_size*), depending on the value of the *add\_start\_symbol* argument. *batch\_max\_len* is the length of the longest sentence in the batch (including the optional </s> token), limited by *max\_len* (if specified).

The shape of the padding vector is the same as of the sentence vector.

**trunkate** (*size: int*)  $\rightarrow$  None

Truncate the vocabulary to the requested size by discarding infrequent tokens.

**Parameters size** – The final size of the vocabulary

**vectors\_to\_sentences** (*vectors: typing.List[numpy.ndarray]*)  $\rightarrow$  typing.List[typing.List[str]] Convert vectors of indexes of vocabulary items to lists of words.

**Parameters vectors** – List of vectors of vocabulary indices.

Returns List of lists of words.

neuralmonkey.vocabulary.from\_bpe(*path: str, encoding: str* = '*utf-8*') → neuralmonkey.vocabulary.Vocabulary

Loads vocabulary from Byte-pair encoding merge list.

NOTE: The frequencies of words in this vocabulary are not computed from data. Instead, they correspond to the number of times the subword units occurred in the BPE merge list. This means that smaller words will tend to have larger frequencies assigned and therefore the truncation of the vocabulary can be somehow performed (but not without a great deal of thought).

## **Parameters**

- **path** File name to load the vocabulary from.
- encoding The encoding of the merge file (defaults to UTF-8)

Loads vocabulary from a dataset with an option to save it.

## **Parameters**

- datasets A list of datasets from which to create the vocabulary
- **series\_ids** A list of ids of series of the datasets that should be used producing the vocabulary
- max\_size The maximum size of the vocabulary
- **save\_file** A file to save the vocabulary to. If None (default), the vocabulary will not be saved.
- **unk\_sample\_prob** The probability with which to sample unks out of words with frequency 1. Defaults to 0.5.

Returns The new Vocabulary instance.

neuralmonkey.vocabulary.from\_file (*path: str*)  $\rightarrow$  neuralmonkey.vocabulary.Vocabulary Loads vocabulary from a pickled file

**Parameters path** – The path to the pickle file

Returns The newly created vocabulary.

neuralmonkey.vocabulary.from\_wordlist(path: str, encoding: str = 'utf-8')  $\rightarrow$  neural-

monkey.vocabulary.Vocabulary

Loads vocabulary from a wordlist.

## Parameters

- **path** The path to the wordlist file
- **encoding** The encoding of the merge file (defaults to UTF-8)

Returns The new Vocabulary instance.

neuralmonkey.vocabulary.initialize\_vocabulary(directory: str, name: str, datasets: typing.List[neuralmonkey.dataset.Dataset] = None, series\_ids: typing.List[str] = None, max\_size: int = None) → neuralmonkey.vocabulary.Vocabulary

This function is supposed to initialize vocabulary when called from the configuration file. It first checks whether the vocabulary is already loaded on the provided path and if not, it tries to generate it from the provided dataset.

### **Parameters**

- **directory** Directory where the vocabulary should be stored.
- name Name of the vocabulary which is also the name of the file it is stored it.
- datasets A a list of datasets from which the vocabulary can be created.
- **series\_ids** A list of ids of series of the datasets that should be used for producing the vocabulary.
- **max\_size** The maximum size of the vocabulary

Returns The new vocabulary

# **Module contents**

The neuralmonkey package is the root package of this project.

# Visualization

# LogBook

Neural Monkey LogBook is a simple web application for preview the outputs of the experiments in the browser.

The experiment data are stored in a directory structure, where each experiment directory contains the experiment configuration, state of the git repository, the experiment was executed with, detailed log of the computation and other files necessary to execute the model that has been trained.

LogBook is meant as a complement to using TensorBoard, whose summaries are stored in the same directory structure.

# How to run it

You can run the server using the following command:

bin/neuralmonkey-logbook --logdir=<experiments> --port=<port> --host=<host>

where  $\langle experiments \rangle$  is the directory where the experiments are listed and  $\langle port \rangle$  is the number of the port the server will run on, and  $\langle host \rangle$  is the IP address of the host (defaults to 127.0.0.1, if you want the logbook to be visible to other computers in the network, set the host to 0.0.0.0)

Then you can navigate in your browser to *http://localhost:<port>* to view the experiment logs.

# **TensorBoard**

You can use *TensorBoard* <https://www.tensorflow.org/versions/r0.9/how\_tos/summaries\_and\_tensorboard/index.html> to visualize your TensorFlow graph, see summaries of quantitative metrics about the execution of your graph, and show additional data like images that pass through it.

You can start it by following command:

tensorboard --logdir=<experiments>

And then you can navigate in your browser to *http://localhost:6006/* (or if the TensorBoard assigns different port) and view all the summaries about your experiment.

# How to read TensorBoard

The step in the TensorBoard is describing how many inputs (not batches) was processed.

# Attention visualization

If you are using an attention decoder, visualization of the soft alignment of each sentence in the first validation batch will appear in the *Images* tab in *TensorBoard*. The images might look like this:

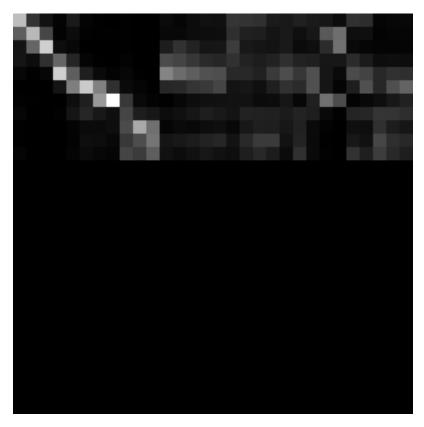

Here, the source sentence is on the vertical axis and the target sentence on the horizontal axis. The size of each image is max\_output\_len \* max\_input\_len so most of the time, there will be some blank rows at the bottom and some trailing columns with "phantom" attention (corresponding to positions after the end of the output sentence).

You can use the tf\_save\_images.py script to save the whole history of images as a sequence of PNG files:

```
# For the first sentence in the batch
scripts/tf_save_images.py events.out attention_0/image/0 --prefix images/attention_0_
```

Use feh to view the images as a time-lapse:

feh -g 300x300 -Z --force-aliasing --slideshow-delay 0.2 images/attention\_0\_\*.png

Or enlarge them and turn them into an animated GIF using:

convert images/attention\_0\_\*.png -scale 300x300 images/attention\_0.gif

# **Advanced Features**

# **Byte Pair Encoding**

This is explained in the machine translation tutorial.

# Dropout

Neural networks with a large number of parameters have a serious problem with an overfitting. Dropout is a technique for addressing this problem. The key idea is to randomly drop units (along with their connections) from the neural

network during training. This prevents units from co-adapting too much. But during the test time, the dropout is turned off. More information in https://www.cs.toronto.edu/~hinton/absps/JMLRdropout.pdf

If you want to enable dropout on an encoder or on the decoder, you can simply add dropout\_keep\_prob to the particular section:

```
[encoder]
class=encoders.sentence_encoder.SentenceEncoder
dropout_keep_prob=0.8
...
```

or:

```
[decoder]
class=decoders.decoder.Decoder
dropout_keep_prob=0.8
...
```

# **Pervasive Dropout**

Detailed information in https://arxiv.org/abs/1512.05287

If you want allow dropout on the recurrent layer of your encoder, you can add use\_pervasive\_dropout parameter into it and then the dropout probability will be used:

```
[encoder]
class=encoders.sentence_encoder.SentenceEncoder
dropout_keep_prob=0.8
use_pervasive_dropout=True
...
```

# Attention Seeded by GIZA++ Word Alignments

todo: OC to reference the paper and describe how to use this in NM

# **GPU benchmarks**

We have done some benchmarks on our department to find out differences between GPUs and we have decided to shared them here. Therefore they do not test speed of Neural Monkey, but they test different GPU cards with the same setup in Neural Monkey.

The benchmark test consisted of one epoch of Machine Translation training in Neural Monkey on a set of fixed data. The size of the model nicely fit into the 2GB memory, therefore GPUs with more memory could have better results with bigger models in comparison to CPUs. All GPUs have CUDA8.0

| Setup (cc=cuda capability)                | Running time |
|-------------------------------------------|--------------|
| GeForce GTX 1080; cc6.1                   | 9:55:58      |
| GeForce GTX 1080; cc6.1                   | 10:19:40     |
| GeForce GTX 1080; cc6.1                   | 12:34:34     |
| GeForce GTX 1080; cc6.1                   | 13:01:05     |
| GeForce GTX Titan Z; cc3.5                | 16:05:24     |
| Tesla K40c; cc3.5                         | 22:41:01     |
| Tesla K40c; cc3.5                         | 22:43:10     |
| Tesla K40c; cc3.5                         | 24:19:45     |
| 16 cores Intel Xeon Sandy Bridge 2012 CPU | 46:33:14     |
| 16 cores Intel Xeon Sandy Bridge 2012 CPU | 52:36:56     |
| Quadro K2000; cc3.0                       | 59:47:58     |
| 8 cores Intel Xeon Sandy Bridge 2012 CPU  | 60:39:17     |
| GeForce GT 630; cc3.0                     | 103:42:30    |
| 8 cores Intel Xeon Westmere 2010 CPU      | 134:41:22    |

# **Internal Development Workflow**

This is a brief document about the Neural Monkey development workflow. Its primary aim is to describe the environment around the Github repository (e.g. continuous integration tests, documentation), pull requests, code-review, etc.

This document is written chronologically, from the point of view of a contributor.

# **Creating an issue**

Everytime there is a need to change the codebase, the contributor should create a corresponing issue on Github.

The name of the issue should be comprehensive, and should summarize the issue in less than 10 words. In the issue description, all the relevant information should be mentioned, and, if applicable, a sketch of the solution should be given so the fashion and method of the solution can be subject to further discussion.

# Labels

There is a number of label tags to use to provide an easier way to orient among the issues. Here is an explanation of some of them, so they are not used incorrectly (notably, there is a slight difference between "enhancement" and "feature").

- bug: Use when there is something wrong in the current codebase that needs to be fixed. For example, "Random seeds are not working"
- documentation: Use when the main topic of the issue or pull request is to contribute to the documentation (be it a rst document or a request for more docstrings)
- tests: Similarly to documentation, use if the main topic of the issue is to write a test or to do changes to the testing process itself.
- feature: A request for implementing a feature regarding the training of the models or the models themselves, e.g. "Minimum risk training" or "Implementation of conditional GRU".
- enhancement: A request for implementing a feature to Neural Monkey aimed at improving the user experience with the package, e.g. "GPU profiling" or "Logging of config building".

- help wanted: Used as an additional label, which specify that solving the issue is suitable either for new contributors or for researchers who want to try out a feature, which would be otherwise implemented after a longer time.
- refactor: Refactor issues are requests for cleaning the codebase, using better ways to achieve the same results, conforming to a future API, etc. For example, "Rewrite decoder using decorators"

# Todo

Replace text with label pictures from Github

# Selecting an issue to work on and assigning people

**Note:** If you want to start working on something and don't have a preference, check out the issues labeled "Help wanted"

When you decide to work on an issue, assign yourself to it and describe your plans on how you will proceed (in case there is no solution sketch provided in the issue description). This way, others may comment on your plans prior to the work, which can save a lot of time.

Please make sure that you put all additional information as a comment to the issue in case the issue has been discussed elsewhere.

# Creating a branch

Prior to writing code (or at least before the first commit), you should create a branch for solution of the issue. This command creates a new branch called your\_branch\_name and switches your working copy to that branch:

```
$ git checkout -b your_branch_name
```

# Writing code

On the new branch, you can make changes and commit, until your solution is done.

It is worth noting that we are trying to keep our code clean by enforcing some code writing rules and guidelines. These are automatically check by Travis CI on each push to the Github repository. Here is a list of tools used to check the quality of the code:

- pylint
- pycodestyle
- mypy
- markdownlint

# Todo

provide short description to the tools, check that markdownlint has correct URL

You can run the tests on your local machine by using scripts (and requirements) from the tests/ directory of this package,

This is a usual mantra that you can use for committing and pushing to the remote branch in the repository:

```
$ git add .
$ git commit -m 'your commit message'
$ git push origin your_branch_name
```

Note: If you are working on a branch with someone else, it is always a good idea to do a git pull --rebase before pushing. This command updates your branch with remote changes and apply your new commits on top of them.

**Warning:** If your commit message contains the string [ci skip] the continuous integration tests are not run. However, try not to use this feature unless you know what you're doing.

# Creating a pull request

Whenever you want to add a feature or push a bugfix, you should make a new pull request, which can be reviewed and merged by someone else. The typical workflow should be as follows:

- 1. Create a new branch, make your changes and push them to the repository.
- 2. You should now see the new branch on the Github project page. When you open the branch page, click on "Create Pull request" button.
- 3. When the pull request is created, the continuous integration tests are run on Travis. You can see the status of the test run on the pull request page. There is also a link to Travis so you can inspect the results of the test run, and make additional changes in order to make the tests successful, if needed. Additionally to the code quality checking tools, unit and regression tests are run as well.

When you create a pull request, assign one or two people to do the review.

# Code review and merging

Your pull requests should always be subject to code review. After you create the pull request, select one or two contributors and assign them to make a review.

This phase consists of discussion about the introduced changes, suggestions, and another requirements made by the reviewers. Anyone who wants to do a review can contribute, the reviewer roles are not considered exclusive.

After all of the reviewers' comments have been addressed and the reviewers approved the pull request, the pull request can be merged. It is usually a good idea to rebase the code to the recent version of master. Assuming your working copy is switched to the **master** branch, do:

```
$ git pull --rebase
$ git checkout your_branch_name
$ git rebase master
```

These commands first update your local copy of master from the remote repository, then switch your working copy to the your\_branch\_name branch, and then rebases the branch on the updated master.

Rebasing is a process in which commits from a branch (your\_branch\_name) are applied on a second branch (master), and the new HEAD is marked as the first branch.

**Warning:** Rebasing is a process which overwrites history. Therefore be absolutely sure that you know what are you doing. Usually if you work on a branch alone, rebasing is a safe procedure.

When the branch is rebased, you have to force-push it to the repository:

\$ git push -f origin your\_branch\_name

This command overwrites the your branch in the remote repository with your local branch (which is now rebased on master, and therefore, up-to-date)

**Note:** You can use rebasing also for updating your branch to work with newer versions of master instead of merging the master in the branch. Bear in mind though, that you should force-push these updates, so no-one works on the outdated version of the branch.

Finally, one more round of tests is run and if everything is OK, you can click the "Merge pull request" button, which executes the merge. You can also click another button to delete the your\_branch\_name branch from the repository after the merge.

# **Documentation**

Documentation related to GitHub is written in Markdown files, Python documentation using reStructuredText. This concerns both the standalone documents (in /docs/) and the docstrings in source code.

Style of the Markdown files is automatically checked using Markdownlint.

# Python Module Index

neuralmonkey.evaluators.beer, 34

# n

```
neuralmonkey.evaluators.bleu, 34
neuralmonkey, 62
                                         neuralmonkey.evaluators.bleu ref, 35
neuralmonkey.checking, 51
                                         neuralmonkey.evaluators.edit distance,
neuralmonkey.config, 22
                                                36
neuralmonkey.config.builder,20
                                         neuralmonkey.evaluators.f1_bio,36
neuralmonkey.config.configuration,21
                                         neuralmonkey.evaluators.gleu, 36
neuralmonkey.config.exceptions, 21
                                         neuralmonkey.evaluators.multeval, 37
neuralmonkey.config.parsing,22
                                         neuralmonkey.evaluators.ter,37
neuralmonkey.config.utils,22
                                         neuralmonkey.functions, 54
neuralmonkey.dataset,51
                                         neuralmonkey.learning_utils,55
neuralmonkey.decoders, 29
                                         neuralmonkey.logging, 57
neuralmonkey.decoders.decoder,23
neuralmonkey.decoders.encoder_projection, neuralmonkey.model, 38
                                         neuralmonkey.model.model_part,37
       23
                                         neuralmonkey.nn,41
neuralmonkey.decoders.multi decoder, 25
neuralmonkey.decoders.output_projection, neuralmonkey.nn.bidirectional_rnn_layer,
                                                38
       26
neuralmonkey.decoders.sequence_classifief,
                                         neuralmonkey.nn.mlp, 39
       27
                                         neuralmonkey.nn.noisy_gru_cell, 39
neuralmonkey.decoders.sequence_labeler,
                                         neuralmonkey.nn.ortho_gru_cell, 39
       28
neuralmonkey.decoders.word_alignment_decbdur,almonkey.nn.pervasive_dropout_wrapper,
                                                40
       28
                                         neuralmonkey.nn.projection, 40
neuralmonkey.decoding_function, 54
                                         neuralmonkey.nn.utils,41
neuralmonkey.decorators, 54
                                         neuralmonkey.processors, 43
neuralmonkey.encoders, 34
                                         neuralmonkey.processors.alignment,41
neuralmonkey.encoders.attentive, 29
                                         neuralmonkey.processors.bpe, 42
neuralmonkey.encoders.cnn_encoder, 29
                                         neuralmonkey.processors.editops, 42
neuralmonkey.encoders.factored_encoder,
                                         neuralmonkey.processors.german, 42
       30
                                         neuralmonkey.processors.helpers,42
neuralmonkey.encoders.imagenet_encoder,
                                         neuralmonkey.readers,44
       30
                                         neuralmonkey.readers.image_reader,43
neuralmonkey.encoders.numpy_encoder, 31
                                         neuralmonkey.readers.numpy_reader,43
neuralmonkey.encoders.sentence encoder,
                                         neuralmonkey.readers.plain text reader,
       32
                                                43
neuralmonkey.encoders.sequence_cnn_encoder,
                                         neuralmonkey.readers.utils,44
       33
                                         neuralmonkey.run, 57
neuralmonkey.evaluators, 37
                                         neuralmonkey.runners,47
neuralmonkey.evaluators.accuracy, 34
                                         neuralmonkey.runners.base_runner,44
```

```
neuralmonkey.runners.label_runner,45
neuralmonkey.runners.rnn_runner,45
neuralmonkey.runners.runner,46
neuralmonkey.runners.word_alignment_runner,
      47
neuralmonkey.server,58
neuralmonkey.tests,49
neuralmonkey.tests.test_bleu,47
neuralmonkey.tests.test_config,48
neuralmonkey.tests.test_decoder,48
neuralmonkey.tests.test_encoders_init,
      48
neuralmonkey.tests.test_eval_wrappers,
      48
neuralmonkey.tests.test_functions,49
neuralmonkey.tests.test_model_part,49
neuralmonkey.tests.test_ter,49
neuralmonkey.tests.test_vocabulary,49
neuralmonkey.tf_manager, 58
neuralmonkey.tf_utils, 58
neuralmonkey.train, 59
neuralmonkey.trainers, 51
neuralmonkey.trainers.cross_entropy_trainer,
       50
neuralmonkey.trainers.generic_trainer,
      50
neuralmonkey.vocabulary, 59
```

# Index

# A

| AccuracyEvaluator          |             | in            | neural-       |
|----------------------------|-------------|---------------|---------------|
| monkey.evalua              | tors.accu   | racy), 34     |               |
| adadelta_optimizer()       | (in         | module        | neural-       |
| monkey.config              | .utils), 22 | 2             |               |
| adam_optimizer() (in mo    | odule neu   | ralmonkey.co  | onfig.utils), |
| 22                         |             |               |               |
| add_argument()             |             |               | (neural-      |
| monkey.config              | .configur   | ation.Config  | uration       |
| method), 21                |             |               |               |
| add_series() (neuralmon    | key.datase  | et.Dataset me | ethod), 52    |
| add_series() (ne           | euralmonl   | key.dataset.L | azyDataset    |
| method), 52                |             |               |               |
| add_tokenized_text()       |             |               | (neural-      |
| monkey.vocab               | ulary.Voc   | abulary       | method),      |
| 59                         |             |               |               |
| add_word() (neur           | almonkey    | v.vocabulary. | Vocabulary    |
| method), 59                |             |               |               |
| all_decoded() (neuralmos   | nkey.deco   | oders.multi_c | lecoder.Mult  |
| method), 25                |             |               |               |
| assert_same_shape()        | (in         | module        | neural-       |
| monkey.checki              | ing), 51    |               |               |
| assert_shape() (in modul   |             | •             |               |
| assert_type() (in module   |             |               |               |
| Attention (class in neural |             |               |               |
| attention() (neuralmon     | key.decoo   | ling_function | n.Attention   |
| method), 54                |             |               |               |
| attention_tensor           |             |               | (neural-      |
| monkey.encode              | ers.cnn_e   | ncoder.CNN    | Encoder       |
| attribute), 30             |             |               |               |
| Attentive (class in neural | lmonkey.e   | encoders.atte | ntive), 29    |
|                            |             |               |               |

# В

BaseRunner (class in neuralmonkey.runners.base\_runner), 44 collect\_encoders() batch\_dataset() (neuralmonkey.dataset.Dataset method), 52 batch\_serie() (neuralmonkey.dataset.Dataset method), 52 monkey.runn beam\_batch (neuralmonkey.runners.rnn\_runner.ExpandedBeamBatch method), 44

attribute), 45

BeamBatch (class in neuralmonkey.runners.rnn\_runner), 45

BeerWrapper (class in neuralmonkey.evaluators.beer), 34 BidirectionalRNNLayer (class in neural-

- monkey.nn.bidirectional\_rnn\_layer), 38
- bleu() (neuralmonkey.evaluators.bleu.BLEUEvaluator static method), 34
- BLEUEvaluator (class in neuralmonkey.evaluators.bleu), 34
- BLEUReferenceImplWrapper (class in neuralmonkey.evaluators.bleu\_ref), 35
- BPEPostprocessor (class in neuralmonkey.processors.bpe), 42
- BPEPreprocessor (class in neuralmonkey.processors.bpe), 42
- build\_config() (in module neuralmonkey.config.builder), 20
- Multibuild model() (neuralmonkey.config.configuration.Configuration method), 21
  - build\_object() (in module neuralmonkey.config.builder), 20

# С

check\_dataset\_and\_coders() (in module neuralmonkey.checking), 51

CheckingException, 51

- chunk2set() (neuralmonkey.evaluators.f1\_bio.F1Evaluator static method), 36
- classification (neuralmonkey.nn.mlp.MultilayerPerceptron attribute), 39
- $ClassSymbol\ (class\ in\ neuralmonkey.config.builder),\ 20$
- CNNEncoder (class in neuralmonkey.encoders.cnn\_encoder), 29
- collect\_encoders() (in module neuralmonkey.runners.base\_runner), 44
- collect\_results() (neuralmonkey.runners.base\_runner.Executable

|                                                                                                    | _from_files() (in module neural-                                                                                                    |
|----------------------------------------------------------------------------------------------------|----------------------------------------------------------------------------------------------------|
| monkey.runners.label_runner.LabelRunExecutable                                                                                                    | monkey.config.utils), 22                                                                                                    |
| method), 45 debug(                                                                                                    | (in module neuralmonkey.logging), 57                                                                                                    |
| collect_results() (neural- debug(                                                                                                    | (neuralmonkey.logging.Logging static method),                                                                                                    |
| monkey.runners.rnn_runner.RuntimeRnnExecutable                                                                                                    | 57                                                                                                    |
| •                                                                                                    | disabled (neuralmonkey.logging.Logging at-                                                                                                    |
| collect_results() (neural-                                                                                                    | tribute), 57                                                                                                    |
|                                                                                                    | enabled (neuralmonkey.logging.Logging at-                                                                                                    |
| method), 46                                                                                                    | tribute), 57                                                                                                    |
| · · · · · · · · · · · · · · · · · · ·                                                                                                    | () (neuralmonkey.processors.bpe.BPEPostprocessor                                                                                                    |
|                                                                                                    |                                                                                                    |
| monkey.runners.word_alignment_runner.WordAlignmen                                                                                                    |                                                                                                    |
|                                                                                                    | () (neuralmonkey.processors.german.GermanPostprocessor                                                                                                    |
| collect_results() (neural-                                                                                                    | method), 42                                                                                                    |
| monkey.trainers.generic_trainer.TrainExecutable decode                                                                                                    |                                                                                                    |
| method), 51                                                                                                    | attribute), 25                                                                                                    |
|                                                                                                    | d (neuralmonkey.decoders.sequence_classifier.SequenceClassifier                                                                                                    |
| monkey.evaluators.accuracy.AccuracyEvaluator                                                                                                    | attribute), 27                                                                                                    |
| static method), 34 decode                                                                                                    | d (neuralmonkey.decoders.sequence_labeler.SequenceLabeler                                                                                                    |
| compare_scores() (neural-                                                                                                    | attribute), 28                                                                                                    |
| monkey.evaluators.bleu.BLEUEvaluator decode                                                                                                    | d (neuralmonkey.runners.rnn_runner.BeamBatch                                                                                                    |
| static method), 34                                                                                                    | attribute), 45                                                                                                    |
| compare_scores() (neural- Decode                                                                                                    | r (class in neuralmonkey.decoders.decoder), 23                                                                                                    |
| monkey.evaluators.edit_distance.EditDistanceEvalleatode                                                                                                    |                                                                                                    |
| static method), 36                                                                                                    | attribute), 50                                                                                                    |
|                                                                                                    |                                                                                                    |
| monkey.decoders.encoder_projection), 23                                                                                                    | monkey.runners.base_runner.BaseRunner                                                                                                    |
|                                                                                                    |                                                                                                    |
| ConfigBuildException 21                                                                                                    | attribute) 44                                                                                                    |
| ConfigBuildException, 21<br>ConfigInvalidValueException, 21 dedupl                                                                                                    | attribute), 44<br>cate_sentences()(neural-                                                                                                    |
| ConfigInvalidValueException, 21 dedupt                                                                                                    | cate_sentences() (neural-                                                                                                    |
| ConfigInvalidValueException, 21deduptConfiguration(classinneural-                                                                                                    | cate_sentences() (neural-<br>monkey.evaluators.bleu.BLEUEvaluator                                                                                                    |
| ConfigInvalidValueException, 21deduptConfiguration(class in neural-<br>monkey.config.configuration), 21                                                                                                    | cate_sentences() (neural-<br>monkey.evaluators.bleu.BLEUEvaluator<br>static method), 34                                                                                                    |
| ConfigInvalidValueException, 21dedupleConfiguration(class in neural-<br>monkey.configuration), 21neural-<br>defaultconvert_to_edits()(in moduleneural-<br>default                                                                                                    | cate_sentences() (neural-<br>monkey.evaluators.bleu.BLEUEvaluator<br>static method), 34<br>_variable_file() (in module neuralmonkey.run), 57                                                                                                    |
| ConfigInvalidValueException, 21dedupleConfiguration(class in neural-<br>monkey.configuration), 21neural-<br>default<br>monkey.processors.editops), 42                                                                                                    | cate_sentences() (neural-<br>monkey.evaluators.bleu.BLEUEvaluator<br>static method), 34<br>_variable_file() (in module neuralmonkey.run), 57<br>ted() (in module neuralmonkey.config.utils), 22                                                                                                    |
| ConfigInvalidValueException, 21       dedupter         Configuration       (class       in       neural-         monkey.config.configuration), 21       convert_to_edits()       (in       module       neural-       defaulter         monkey.processors.editops), 42       deprecation       deprecation       deprecation         cost (neuralmonkey.decoders.multi_decoder.MultiDecoder       dropout       deprecation                                                                                                    | cate_sentences() (neural-<br>monkey.evaluators.bleu.BLEUEvaluator<br>static method), 34<br>_variable_file() (in module neuralmonkey.run), 57<br>ted() (in module neuralmonkey.config.utils), 22                                                                                                    |
| ConfigInvalidValueException, 21       deduple         Configuration       (class in neural-<br>monkey.config.configuration), 21         convert_to_edits()       (in module neural-<br>monkey.processors.editops), 42       default<br>deprecation         cost (neuralmonkey.decoders.multi_decoder.MultiDecoder       dropour<br>dropour         attribute), 25                                                                                                    | cate_sentences() (neural-<br>monkey.evaluators.bleu.BLEUEvaluator<br>static method), 34<br>_variable_file() (in module neuralmonkey.run), 57<br>ted() (in module neuralmonkey.config.utils), 22                                                                                                    |
| ConfigInvalidValueException, 21       deduple         Configuration       (class       in       neural-         monkey.config.configuration), 21       convert_to_edits()       (in       module       neural-       default         monkey.processors.editops), 42       deprecation       deprecation       deprecation       deprecation         cost (neuralmonkey.decoders.multi_decoder.MultiDecoder       dropout       attribute), 25       cost (neuralmonkey.decoders.sequence_labeler.SequenceLableer                                                                                                    | cate_sentences() (neural-<br>monkey.evaluators.bleu.BLEUEvaluator<br>static method), 34<br>_variable_file() (in module neuralmonkey.run), 57<br>ted() (in module neuralmonkey.config.utils), 22<br>() (in module neuralmonkey.nn.utils), 41                                                                                                    |
| ConfigInvalidValueException, 21       deduple         Configuration       (class       in       neural-         monkey.config.configuration), 21       convert_to_edits()       (in       module       neural-       default         monkey.processors.editops), 42       deprecation       deprecation       deprecation       deprecation         cost (neuralmonkey.decoders.multi_decoder.MultiDecoder       dropout       attribute), 25       cost (neuralmonkey.decoders.sequence_labeler.SequenceLableer         attribute), 28       EditDia       EditDia                                                                                                    | cate_sentences() (neural-<br>monkey.evaluators.bleu.BLEUEvaluator<br>static method), 34<br>_variable_file() (in module neuralmonkey.run), 57<br>ted() (in module neuralmonkey.config.utils), 22<br>() (in module neuralmonkey.nn.utils), 41<br>tanceEvaluator (class in neural-                                                                                                    |
| ConfigInvalidValueException, 21       deduple         Configuration       (class       in       neural-         monkey.config.configuration), 21       convert_to_edits()       (in       module       neural-       default         convert_to_edits()       (in       module       neural-       default         monkey.processors.editops), 42       deprecation       deprecation       deprecation         cost (neuralmonkey.decoders.multi_decoder.MultiDecoder       dropout       attribute), 25       deprecation         cost (neuralmonkey.decoders.sequence_labeler.SequenceLabeler       EditDis       cost (neuralmonkey.decoders.word_alignment_decoder.WordAlign                                                                                                    | cate_sentences() (neural-<br>monkey.evaluators.bleu.BLEUEvaluator<br>static method), 34<br>_variable_file() (in module neuralmonkey.run), 57<br>ted() (in module neuralmonkey.config.utils), 22<br>() (in module neuralmonkey.nn.utils), 41<br>tanceEvaluator (class in neural-<br>mentDrkegdevaluators.edit_distance), 36                                                                                                    |
| ConfigInvalidValueException, 21       deduple         Configuration       (class       in       neural-         monkey.config.configuration), 21       convert_to_edits()       (in       module       neural-       default         monkey.processors.editops), 42       deprecation       deprecation       deprecation       deprecation         cost (neuralmonkey.decoders.multi_decoder.MultiDecoder       dropout       attribute), 25       deprecation       deprecation         cost (neuralmonkey.decoders.sequence_labeler.SequenceLableer       attribute), 28       EditDistic       cost (neuralmonkey.decoders.word_alignment_decoder.WordAlign         attribute), 28       effective       effective                                                                                                    | cate_sentences() (neural-<br>monkey.evaluators.bleu.BLEUEvaluator<br>static method), 34<br>_variable_file() (in module neuralmonkey.run), 57<br>ted() (in module neuralmonkey.config.utils), 22<br>() (in module neuralmonkey.nn.utils), 41<br>tanceEvaluator (class in neural-<br>mentDerkeglevaluators.edit_distance), 36<br>e_reference_length() (neural-                                                                                                    |
| ConfigInvalidValueException, 21       deduple         Configuration       (class       in       neural-         monkey.config.configuration), 21       convert_to_edits()       (in       module       neural-       default         convert_to_edits()       (in       module       neural-       default         monkey.processors.editops), 42       deprecation       deprecation       deprecation         cost (neuralmonkey.decoders.multi_decoder.MultiDecoder       dropout       attribute), 25       deprecation         cost (neuralmonkey.decoders.sequence_labeler.SequenceLabeler       EditDis       cost (neuralmonkey.decoders.word_alignment_decoder.WordAlign         attribute), 28       effective         CoverageAttention       (class       in                                                                                                    | cate_sentences() (neural-<br>monkey.evaluators.bleu.BLEUEvaluator<br>static method), 34<br>_variable_file() (in module neuralmonkey.run), 57<br>ted() (in module neuralmonkey.config.utils), 22<br>() (in module neuralmonkey.nn.utils), 41<br>tanceEvaluator (class in neural-<br>nemtDrkeydevaluators.edit_distance), 36<br>e_reference_length() (neural-<br>monkey.evaluators.bleu.BLEUEvaluator                                                                                                    |
| ConfigInvalidValueException, 21       deduple         Configuration       (class       in       neural-         monkey.config.configuration), 21       convert_to_edits()       (in       module       neural-       default         convert_to_edits()       (in       module       neural-       default         monkey.processors.editops), 42       deprecation       deprecation       deprecation         cost (neuralmonkey.decoders.multi_decoder.MultiDecoder       dropout       attribute), 25       deprecation         cost (neuralmonkey.decoders.sequence_labeler.SequenceLabeler       EditDistion       effective         cost (neuralmonkey.decoders.word_alignment_decoder.WordAligner       attribute), 28       effective         coverageAttention       (class       in       neural-         monkey.decoding_function), 54       54       effective                                                                                                    | cate_sentences() (neural-<br>monkey.evaluators.bleu.BLEUEvaluator<br>static method), 34<br>_variable_file() (in module neuralmonkey.run), 57<br>ted() (in module neuralmonkey.config.utils), 22<br>() (in module neuralmonkey.nn.utils), 41<br>tanceEvaluator (class in neural-<br>mentDerkeglevaluators.edit_distance), 36<br>e_reference_length() (neural-                                                                                                    |
| ConfigInvalidValueException, 21       deduple         Configuration       (class       in       neural-         monkey.config.configuration), 21       convert_to_edits()       (in       module       neural-       default         monkey.processors.editops), 42       deprecation       deprecation       deprecation       deprecation       deprecation         cost (neuralmonkey.decoders.multi_decoder.MultiDecoder       dropoutation       deprecation       deprec | cate_sentences() (neural-<br>monkey.evaluators.bleu.BLEUEvaluator<br>static method), 34<br>_variable_file() (in module neuralmonkey.run), 57<br>ted() (in module neuralmonkey.config.utils), 22<br>() (in module neuralmonkey.nn.utils), 41<br>tanceEvaluator (class in neural-<br>nemtDrkeydevaluators.edit_distance), 36<br>e_reference_length() (neural-<br>monkey.evaluators.bleu.BLEUEvaluator                                                                                                    |
| ConfigInvalidValueException, 21       deduple         Configuration       (class       in       neural-         monkey.config.configuration), 21       convert_to_edits()       (in       module       neural-       default         convert_to_edits()       (in       module       neural-       default         monkey.processors.editops), 42       deprecation       deprecation       deprecation         cost (neuralmonkey.decoders.multi_decoder.MultiDecoder       dropout       deprecation       deprecation         cost (neuralmonkey.decoders.sequence_labeler.SequenceLableer       EditDistic       effective       effective         cost (neuralmonkey.decoders.word_alignment_decoder.WordAlign       attribute), 28       effective         coverageAttention       (class       in       neural-         monkey.decoding_function), 54       empty_method), 20       empty_method), 20                                                                                                    | cate_sentences() (neural-<br>monkey.evaluators.bleu.BLEUEvaluator<br>static method), 34<br>_variable_file() (in module neuralmonkey.run), 57<br>ted() (in module neuralmonkey.config.utils), 22<br>() (in module neuralmonkey.nn.utils), 41<br>tanceEvaluator (class in neural-<br>nentDrKeglevaluators.edit_distance), 36<br>e_reference_length() (neural-<br>monkey.evaluators.bleu.BLEUEvaluator<br>static method), 34                                                                                                    |
| ConfigInvalidValueException, 21       deduple         Configuration       (class       in       neural-         monkey.config.configuration), 21       convert_to_edits()       (in       module       neural-       default         monkey.processors.editops), 42       deprecation       deprecation       deprecation       deprecation         cost (neuralmonkey.decoders.multi_decoder.MultiDecoder       dropout       attribute), 25       deprecation       deprecation         cost (neuralmonkey.decoders.sequence_labeler.SequenceLableer       attribute), 28       EditDistion       EditDistion         cost (neuralmonkey.decoders.word_alignment_decoder.WordAlignattribute), 28       effective       effective         coverageAttention       (class       in       neural-         monkey.decoding_function), 54       empty_method), 20       empty_method), 20         create_attention_object()       (neural-       encode                                                                                                    | cate_sentences() (neural-<br>monkey.evaluators.bleu.BLEUEvaluator<br>static method), 34<br>_variable_file() (in module neuralmonkey.run), 57<br>ted() (in module neuralmonkey.config.utils), 22<br>() (in module neuralmonkey.nn.utils), 41<br>tanceEvaluator (class in neural-<br>nemiDirkey@evaluators.edit_distance), 36<br>e_reference_length() (neural-<br>monkey.evaluators.bleu.BLEUEvaluator<br>static method), 34<br>initial_state() (in module neural-<br>monkey.decoders.encoder_projection), 24                                                                                                    |
| ConfigInvalidValueException, 21       deduple         Configuration       (class       in       neural-         monkey.config.configuration), 21       convert_to_edits()       (in       module       neural-       default         monkey.processors.editops), 42       deprecation       deprecation       deprecation       deprecation         cost (neuralmonkey.decoders.multi_decoder.MultiDecoder       dropout       attribute), 25       deprecation       deprecation         cost (neuralmonkey.decoders.sequence_labeler.SequenceLableer       attribute), 28       EditDistic       EditDistic         cost (neuralmonkey.decoders.word_alignment_decoder.WordAlign       attribute), 28       effective         coverageAttention       (class       in       neural-         monkey.decoding_function), 54       empty_       method), 20                                                                                                    | cate_sentences() (neural-<br>monkey.evaluators.bleu.BLEUEvaluator<br>static method), 34<br>_variable_file() (in module neuralmonkey.run), 57<br>ted() (in module neuralmonkey.config.utils), 22<br>() (in module neuralmonkey.nn.utils), 41<br>tanceEvaluator (class in neural-<br>nentDereodevaluators.edit_distance), 36<br>e_reference_length() (neural-<br>monkey.evaluators.bleu.BLEUEvaluator<br>static method), 34<br>initial_state() (in module neural-                                                                                                    |
| ConfigInvalidValueException, 21       deduple         Configuration       (class       in       neural-         monkey.config.configuration), 21       convert_to_edits()       (in       module       neural-         convert_to_edits()       (in       module       neural-       default         monkey.processors.editops), 42       deprecation       deprecation         cost (neuralmonkey.decoders.multi_decoder.MultiDecoder       dropout       attribute), 25         cost (neuralmonkey.decoders.sequence_labeler.SequenceLabeler       EditDistic         attribute), 28       EditDistic         cost (neuralmonkey.decoders.word_alignment_decoder.WordAlign       attribute), 28       effective         CoverageAttention       (class       in       neural-         monkey.decoding_function), 54       empty_method), 20       empty_method), 20         create_attention_object()       (neural-       encode         monkey.encoders.attentive.Attentive       method),       encode                                                                                                    | cate_sentences() (neural-<br>monkey.evaluators.bleu.BLEUEvaluator<br>static method), 34<br>_variable_file() (in module neuralmonkey.run), 57<br>ted() (in module neuralmonkey.config.utils), 22<br>() (in module neuralmonkey.nn.utils), 41<br>tanceEvaluator (class in neural-<br>nentDrKeglevaluators.edit_distance), 36<br>e_reference_length() (neural-<br>monkey.evaluators.bleu.BLEUEvaluator<br>static method), 34<br>initial_state() (in module neural-<br>monkey.decoders.encoder_projection), 24<br>d (neuralmonkey.encoders.cnn_encoder.CNNEncoder<br>attribute), 30                                                                                                    |
| ConfigInvalidValueException, 21       deduple         Configuration       (class       in       neural-         monkey.config.configuration), 21       convert_to_edits()       (in       module       neural-         convert_to_edits()       (in       module       neural-       default         monkey.processors.editops), 42       deprecation       deprecation         cost (neuralmonkey.decoders.multi_decoder.MultiDecoder       dropout       attribute), 25         cost (neuralmonkey.decoders.sequence_labeler.SequenceLabeler       EditDistic         attribute), 28       EditDistic         cost (neuralmonkey.decoders.word_alignment_decoder.WordAlign       attribute), 28       effective         CoverageAttention       (class       in       neural-         monkey.decoding_function), 54       empty_method), 20       empty_method), 20         create_attention_object()       (neural-       encode         monkey.encoders.attentive.Attentive       method),       encode                                                                                                    | cate_sentences() (neural-<br>monkey.evaluators.bleu.BLEUEvaluator<br>static method), 34<br>_variable_file() (in module neuralmonkey.run), 57<br>ted() (in module neuralmonkey.config.utils), 22<br>() (in module neuralmonkey.config.utils), 22<br>() (in module neuralmonkey.nn.utils), 41<br>tanceEvaluator (class in neural-<br>mentDrkeylevaluators.edit_distance), 36<br>e_reference_length() (neural-<br>monkey.evaluators.bleu.BLEUEvaluator<br>static method), 34<br>initial_state() (in module neural-<br>monkey.decoders.encoder_projection), 24<br>d (neuralmonkey.encoders.cnn_encoder.CNNEncoder<br>attribute), 30<br>d (neuralmonkey.nn.bidirectional_rnn_layer.BidirectionalRNNLayer                                                                                                    |
| ConfigInvalidValueException, 21dedupterConfiguration(classinneural-monkey.config.configuration), 21convert_to_edits()(inmoduleneural-convert_to_edits()(inmoduleneural-defaultmonkey.processors.editops), 42deprecationdeprecationcost (neuralmonkey.decoders.multi_decoder.MultiDecoderdropoutattribute), 25cost (neuralmonkey.decoders.sequence_labeler.SequenceLabelercost (neuralmonkey.decoders.word_alignment_decoder.WordAlignattribute), 28EditDistcost (neuralmonkey.decoders.word_alignment_decoder.WordAligneffectiveattribute), 28effectivecoverageAttention(classinneural-monkey.decoding_function), 54empty_empty_create()(neuralmonkey.config.builder.ClassSymbolempty_method), 20encodeencodecreate_attention_object()(neural-encodemonkey.encoders.attentive.Attentivemethod),29create_config() (in module neuralmonkey.train), 59encode                                                                                                    | cate_sentences() (neural-<br>monkey.evaluators.bleu.BLEUEvaluator<br>static method), 34<br>_variable_file() (in module neuralmonkey.run), 57<br>ted() (in module neuralmonkey.config.utils), 22<br>() (in module neuralmonkey.config.utils), 22<br>() (in module neuralmonkey.nn.utils), 41<br>tanceEvaluator (class in neural-<br>mentDrkeylevaluators.edit_distance), 36<br>e_reference_length() (neural-<br>monkey.evaluators.bleu.BLEUEvaluator<br>static method), 34<br>initial_state() (in module neural-<br>monkey.decoders.encoder_projection), 24<br>d (neuralmonkey.encoders.cnn_encoder.CNNEncoder<br>attribute), 30<br>d (neuralmonkey.nn.bidirectional_rnn_layer.BidirectionalRNNLayer<br>attribute), 38                                                                                                    |
| ConfigInvalidValueException, 21dedupterConfiguration(classinneural-monkey.config.configuration), 21convert_to_edits()(inmoduleneural-convert_to_edits()(inmoduleneural-defaultermonkey.processors.editops), 42deprecationdeprecationcost (neuralmonkey.decoders.multi_decoder.MultiDecoderdropoutattribute), 25cost (neuralmonkey.decoders.sequence_labeler.SequenceLablercost (neuralmonkey.decoders.word_alignment_decoder.WordAligneffectiveattribute), 28effectivecoverageAttention(classinmonkey.decoding_function), 54empty_create()(neuralmonkey.config.builder.ClassSymbolempty_method), 20encodeencodecreate_attention_object()(neural-encodemonkey.encoders.attentive.Attentivemethod),29encodecreate_config() (in module neuralmonkey.train), 59crossEntropyTrainer(classinneural-evaluateinneural-evaluate                                                                                                    | cate_sentences() (neural-<br>monkey.evaluators.bleu.BLEUEvaluator<br>static method), 34<br>_variable_file() (in module neuralmonkey.run), 57<br>ted() (in module neuralmonkey.config.utils), 22<br>() (in module neuralmonkey.config.utils), 22<br>() (in module neuralmonkey.nn.utils), 41<br>tanceEvaluator (class in neural-<br>mentDerkedevaluators.edit_distance), 36<br>e_reference_length() (neural-<br>monkey.evaluators.bleu.BLEUEvaluator<br>static method), 34<br>initial_state() (in module neural-<br>monkey.decoders.encoder_projection), 24<br>d (neuralmonkey.encoders.cnn_encoder.CNNEncoder<br>attribute), 30<br>d (neuralmonkey.nn.bidirectional_rnn_layer.BidirectionalRNNLayer<br>attribute), 38<br>on() (in module neuralmonkey.learning_utils), 55                                                                                                    |
| ConfigInvalidValueException, 21dedupterConfiguration(classinneural-monkey.config.configuration), 21convert_to_edits()(inmoduleneural-convert_to_edits()(inmoduleneural-defaultermonkey.processors.editops), 42deprecationdeprecationcost (neuralmonkey.decoders.multi_decoder.MultiDecoderdropoutattribute), 25cost (neuralmonkey.decoders.sequence_labeler.SequenceLablercost (neuralmonkey.decoders.word_alignment_decoder.WordAligneffectiveattribute), 28effectivecoverageAttention(classinmonkey.decoding_function), 54empty_create()(neuralmonkey.config.builder.ClassSymbolempty_method), 20encodeencodecreate_attention_object()(neural-encodemonkey.encoders.attentive.Attentivemethod),29encodecreate_config() (in module neuralmonkey.train), 59crossEntropyTrainer(classinneural-evaluateinneural-evaluate                                                                                                    | cate_sentences() (neural-<br>monkey.evaluators.bleu.BLEUEvaluator<br>static method), 34<br>_variable_file() (in module neuralmonkey.run), 57<br>ted() (in module neuralmonkey.config.utils), 22<br>() (in module neuralmonkey.config.utils), 22<br>() (in module neuralmonkey.nn.utils), 41<br>tanceEvaluator (class in neural-<br>nemborkeyEvaluators.edit_distance), 36<br>e_reference_length() (neural-<br>monkey.evaluators.bleu.BLEUEvaluator<br>static method), 34<br>initial_state() (in module neural-<br>monkey.decoders.encoder_projection), 24<br>d (neuralmonkey.encoders.cnn_encoder.CNNEncoder<br>attribute), 30<br>d (neuralmonkey.nn.bidirectional_rnn_layer.BidirectionalRNNLayer<br>attribute), 38<br>on() (in module neuralmonkey.learning_utils), 55<br>ible (class in neuralmonkey.runners.base_runner),                                                          |
| ConfigInvalidValueException, 21       deduple         Configuration       (class       in       neural-         monkey.config.configuration), 21       convert_to_edits()       (in       module       neural-       default         monkey.processors.editops), 42       deprecation       deprecation       deprecation       deprecation         cost (neuralmonkey.decoders.multi_decoder.MultiDecoder       dropout       attribute), 25       cost (neuralmonkey.decoders.sequence_labeler.SequenceLabeler         cost (neuralmonkey.decoders.word_alignment_decoder.WordAlign       attribute), 28       EditDistion         cost (neuralmonkey.decoding_function), 54       effective         coverageAttention       (class       in       neural-         monkey.decoding_function), 54       empty_method), 20       encode         create()       (neuralmonkey.config.builder.ClassSymbol       empty_method), 20         create_attention_object()       (neural-       encode         monkey.encoders.attentive.Attentive       method), 29       encode         create_config() (in module neuralmonkey.train), 59       evaluat         CrossEntropyTrainer       (class       in       neural-         monkey.trainers.cross_entropy_trainer), 50       Execut                                                                                              | cate_sentences() (neural-<br>monkey.evaluators.bleu.BLEUEvaluator<br>static method), 34<br>_variable_file() (in module neuralmonkey.run), 57<br>ted() (in module neuralmonkey.config.utils), 22<br>() (in module neuralmonkey.nn.utils), 41<br>tanceEvaluator (class in neural-<br>mentionKeglevaluators.edit_distance), 36<br>e_reference_length() (neural-<br>monkey.evaluators.bleu.BLEUEvaluator<br>static method), 34<br>initial_state() (in module neural-<br>monkey.decoders.encoder_projection), 24<br>d (neuralmonkey.encoders.cnn_encoder.CNNEncoder<br>attribute), 30<br>d (neuralmonkey.nn.bidirectional_rnn_layer.BidirectionalRNNLayer<br>attribute), 38<br>on() (in module neuralmonkey.learning_utils), 55<br>bble (class in neuralmonkey.runners.base_runner),<br>44                                                                                                  |
| ConfigInvalidValueException, 21       dedupter         Configuration       (class       in       neural-         monkey.config.configuration), 21       convert_to_edits()       (in       module       neural-       default         convert_to_edits()       (in       module       neural-       default         monkey.processors.editops), 42       deprecation       deprecation         cost (neuralmonkey.decoders.multi_decoder.MultiDecoder       dropout         attribute), 25       cost (neuralmonkey.decoders.sequence_labeler.SequenceLableter         attribute), 28       EditDistic         cost (neuralmonkey.decoders.word_alignment_decoder.WordAlign       attribute), 28         cost (neuralmonkey.decoding_function), 54       effective         CoverageAttention       (class       in       neural-         monkey.decoding_function), 54       empty_method), 20       encode         create()       (neuralmonkey.config.builder.ClassSymbol       empty_method), 20         create_attention_object()       (neural-       encode         monkey.encoders.attentive.Attentive       method), 29       encode         CrossEntropyTrainer       (class       in       neural-         monkey.trainers.cross_entropy_trainer), 50       Execute                                                                                                  | cate_sentences() (neural-<br>monkey.evaluators.bleu.BLEUEvaluator<br>static method), 34<br>_variable_file() (in module neuralmonkey.run), 57<br>ted() (in module neuralmonkey.config.utils), 22<br>() (in module neuralmonkey.config.utils), 22<br>() (in module neuralmonkey.nn.utils), 41<br>tanceEvaluator (class in neural-<br>nentionKeylevaluators.edit_distance), 36<br>e_reference_length() (neural-<br>monkey.evaluators.bleu.BLEUEvaluator<br>static method), 34<br>initial_state() (in module neural-<br>monkey.decoders.encoder_projection), 24<br>d (neuralmonkey.encoders.cnn_encoder.CNNEncoder<br>attribute), 30<br>d (neuralmonkey.nn.bidirectional_rnn_layer.BidirectionalRNNLayer<br>attribute), 38<br>on() (in module neuralmonkey.learning_utils), 55<br>bble (class in neuralmonkey.runners.base_runner),<br>44<br>() (neuralmonkey.tf_manager.TensorFlowManager |
| ConfigInvalidValueException, 21       dedupter         Configuration       (class       in       neural-         monkey.config.configuration), 21       convert_to_edits()       (in       module       neural-       default         monkey.processors.editops), 42       deprecation       deprecation       deprecation       deprecation         cost (neuralmonkey.decoders.multi_decoder.MultiDecoder       dropout       attribute), 25       cost (neuralmonkey.decoders.sequence_labeler.SequenceLabeler         cost (neuralmonkey.decoders.word_alignment_decoder.WordAlign       attribute), 28       EditDis         cost (neuralmonkey.decoding_function), 54       effective         CoverageAttention       (class       in       neural-         monkey.decoding_function), 54       empty_method), 20       empty_method), 20       encode         create_attention_object()       (neural-       encode       encode         monkey.encoders.attentive.Attentive       method), 29       encode       encode         CrossEntropyTrainer       (class       in       neural-       evaluat         monkey.trainers.cross_entropy_trainer), 50       execute         data_id (neuralmonkey.decoders.multi_decoder.MultiDecoder       execute                                                                                                    | cate_sentences() (neural-<br>monkey.evaluators.bleu.BLEUEvaluator<br>static method), 34<br>_variable_file() (in module neuralmonkey.run), 57<br>ted() (in module neuralmonkey.config.utils), 22<br>() (in module neuralmonkey.nn.utils), 41<br>tanceEvaluator (class in neural-<br>nemtDrkeylevaluators.edit_distance), 36<br>e_reference_length() (neural-<br>monkey.evaluators.bleu.BLEUEvaluator<br>static method), 34<br>initial_state() (in module neural-<br>monkey.decoders.encoder_projection), 24<br>d (neuralmonkey.encoders.cnn_encoder.CNNEncoder<br>attribute), 30<br>d (neuralmonkey.nn.bidirectional_rnn_layer.BidirectionalRNNLayer<br>attribute), 38<br>on() (in module neuralmonkey.learning_utils), 55<br>ble (class in neuralmonkey.runners.base_runner),<br>44<br>() (neuralmonkey.tf_manager.TensorFlowManager<br>method), 58                                    |
| ConfigInvalidValueException, 21       dedupter         Configuration       (class       in       neural-         monkey.config.configuration), 21       convert_to_edits()       (in       module       neural-       default         monkey.processors.editops), 42       deprecation       deprecation       deprecation       deprecation         cost (neuralmonkey.decoders.multi_decoder.MultiDecoder       dropout       attribute), 25       cost (neuralmonkey.decoders.sequence_labeler.SequenceLabeler         cost (neuralmonkey.decoders.word_alignment_decoder.WordAlign       attribute), 28       EditDis         cost (neuralmonkey.decoding_function), 54       effective         CoverageAttention       (class       in       neural-         monkey.decoding_function), 54       empty_method), 20       empty_method), 20       encode         create_attention_object()       (neural-       encode       encode         monkey.encoders.attentive.Attentive       method), 29       encode       encode         CrossEntropyTrainer       (class       in       neural-       evaluat         monkey.trainers.cross_entropy_trainer), 50       execute         data_id (neuralmonkey.decoders.multi_decoder.MultiDecoder       execute                                                                                                    | cate_sentences() (neural-<br>monkey.evaluators.bleu.BLEUEvaluator<br>static method), 34<br>_variable_file() (in module neuralmonkey.run), 57<br>ted() (in module neuralmonkey.config.utils), 22<br>() (in module neuralmonkey.config.utils), 22<br>() (in module neuralmonkey.nn.utils), 41<br>tanceEvaluator (class in neural-<br>nentionKeylevaluators.edit_distance), 36<br>e_reference_length() (neural-<br>monkey.evaluators.bleu.BLEUEvaluator<br>static method), 34<br>initial_state() (in module neural-<br>monkey.decoders.encoder_projection), 24<br>d (neuralmonkey.encoders.cnn_encoder.CNNEncoder<br>attribute), 30<br>d (neuralmonkey.nn.bidirectional_rnn_layer.BidirectionalRNNLayer<br>attribute), 38<br>on() (in module neuralmonkey.learning_utils), 55<br>ble (class in neuralmonkey.runners.base_runner),<br>44<br>() (neuralmonkey.tf_manager.TensorFlowManager  |

| ExpandedBeamBatch (class in neural                                     | al- get_executable() (neural-                                                                             |
|------------------------------------------------------------------------|----------------------------------------------------------------------------------------------------|
| monkey.runners.rnn_runner), 45                                         | monkey.runners.base_runner.BaseRunner                                                                     |
| _                                                                      | method), 44                                                                                               |
| F                                                                      | get_executable() (neural-                                                                                 |
| f1_score() (neuralmonkey.evaluators.f1_bio.F1Evaluato                  |                                                                                                    |
| static method), 36                                                     | method), 45                                                                                               |
| F1Evaluator (class in neuralmonkey.evaluators.f1_bio                   |                                                                                                    |
| 36                                                                     | monkey.runners.rnn_runner.RuntimeRnnRunner                                                                |
| FactoredEncoder (class in neural                                       |                                                                                                    |
| monkey.encoders.factored_encoder), 30                                  | get_executable() (neural-                                                                                 |
| feed_dict() (neuralmonkey.decoders.decoder.Decode                      |                                                                                                    |
| method), 23                                                            | method), 47                                                                                               |
| feed_dict() (neuralmonkey.decoders.multi_decoder.Mult                  | tiDegeneration (neural-                                                                                   |
| method), 25                                                            | monkey.runners.word_alignment_runner.WordAlignmentRunner                                                  |
| feed_dict() (neuralmonkey.decoders.sequence_classifier.                | .SequenceClassifierou), 47                                                                                |
| method), 27                                                            | get_executable() (neural-                                                                                 |
|                                                                        | equenceLabeleponkey.trainers.generic_trainer.GenericTrainer<br>method), 50                                |
| method), 28                                                            |                                                                                                    |
|                                                                        | ecoder Worth ()gn(neuropage, decoding_function. Attention method), 54                                     |
| method), 29<br>feed_dict() (neuralmonkey encoders onn_encoder CNNE     | Encoget_logits() (neuralmonkey.decoding_function.CoverageAttention                                        |
| method), 30                                                            | method), 54                                                                                               |
| feed_dict() (neuralmonkey.encoders.factored_encoder.Fa                 |                                                                                                    |
| method), 30                                                            | monkey.readers.plain_text_reader), 43                                                                     |
| feed_dict()(neuralmonkey encoders imagenet_encoder I                   | Imagenteseries() (neuralmonkey.dataset.Dataset method), 52                                                |
| method), 31                                                            | get_series() (neuralmonkey.dataset.LazyDataset method),                                                   |
| feed_dict() (neuralmonkey.encoders.numpy_encoder.Pos                   |                                                                                                    |
| method), 31                                                            | get_unk_sampled_word_index() (neural-                                                                     |
| feed_dict() (neuralmonkey.encoders.numpy_encoder.Vec                   | ctorEncoder monkey.vocabulary.Vocabulary method),                                                         |
| method), 32                                                            | 59                                                                                                    |
| feed_dict() (neuralmonkey.encoders.sentence_encoder.S                  | Sentesseepyreouindex() (neuralmonkey.vocabulary.Vocabulary                                                |
| method), 32                                                            | method), 59                                                                                               |
| feed_dict() (neuralmonkey.encoders.sequence_cnn_enco                   | oder.slequence(ININELINGIALEY.evaluators.gleu.GLEUEvaluator                                               |
| method), 33                                                            | static method), 36                                                                                        |
| feed_dict() (neuralmonkey.model.model_part.ModelPart                   | art GLEUEvaluator (class in neuralmonkey.evaluators.gleu),                                                |
| method), 37                                                            | 36                                                                                                    |
| from_bpe() (in module neuralmonkey.vocabulary), 60                     | gpu_memusage() (in module neuralmonkey.tf_utils), 58                                                      |
| from_dataset() (in module neuralmonkey.vocabulary), 6                  |                                                                                                    |
| from_file() (in module neuralmonkey.vocabulary), 61                    | attribute), 50                                                                                            |
| from_wordlist() (in module neuralmonkey.vocabulary                     |                                                                                                    |
| 61                                                                     | monkey.runners.runner), 46                                                                                |
| G                                                                      | GreedyRunner (class in neuralmonkey.runners.runner),                                                      |
|                                                                        | 47                                                                                                    |
| GenericTrainer (class in neural                                        | <sup>il-</sup> H                                                                                          |
| monkey.trainers.generic_trainer), 50                                   |                                                                                                    |
| GermanPostprocessor (class in neural                                   | has_gpu() (in module neuralmonkey.tf_utils), 58<br>has_series() (neuralmonkey.dataset.Dataset method), 52 |
| monkey.processors.german), 42                                          |                                                                                                    |
| GermanPreprocessor (class in neural                                    | <u>11</u> has_series() (neurannonkey.dataset.LazyDataset method),<br>53                                   |
| monkey.processors.german), 42                                          |                                                                                                    |
| get_all_combinations() (in module neural                               | attribute), 31                                                                                            |
| monkey.tests.test_encoders_init), 48<br>get_attention_object() (neural |                                                                                                    |
| monkey.decoders.decoder.Decoder method                                 |                                                                                                    |
| 23                                                                     | attribute), 44                                                                                            |
| 2.5                                                                    |                                                                                                    |
|                                                                        |                                                                                                    |

# I

- ignore\_argument() (neuralmonkey.config.configuration.Configuration method). 21
- (neuralimage processing layers monkey.encoders.cnn\_encoder.CNNEncoder attribute). 30
- image\_reader() neuralmodule (in monkey.readers.image reader), 43
- image\_summaries (neuralmonkey.runners.base runner.ExecutionResult attribute), 44
- ImageNet (class in neuralmonkey.encoders.imagenet\_encoder), 30
- imagenet\_reader() module (in neuralmonkey.readers.image\_reader), 43
- IniError, 22
- initialize\_for\_running() (in module neuralmonkey.run), 57
- initialize\_model\_parts() (neuralmonkey.tf\_manager.TensorFlowManager method), 58
- initialize vocabulary() (in module neuralmonkey.vocabulary), 61
- input\_op (neuralmonkey.encoders.cnn\_encoder.CNNEncoder attribute), 29
- instantiate class() neural-(in module monkey.config.builder), 21
- inverse\_sigmoid\_decay() neural-(in module monkey.functions), 54

# 

- LabelRunExecutable (class in neuralmonkey.runners.label runner), 45
- LabelRunner (class in neuralmonkey.runners.label runner), 45
- LazyDataset (class in neuralmonkey.dataset), 52
- attribute), 25
- likelihood beam score() module neural-(in monkey.runners.rnn\_runner), 46
- linear() (in module neuralmonkey.nn.projection), 40
- linear\_encoder\_projection() (in module neuralmonkey.decoders.encoder\_projection), 24
- load() (neuralmonkey.model.model\_part.ModelPart method), 37
- load\_dataset\_from\_files() (in module neuralmonkey.dataset), 53
- load\_file() (neuralmonkey.config.configuration.Configuration method), 21
- log() (in module neuralmonkey.logging), 57
- log() (neuralmonkey.logging.Logging static method), 57
- log\_file (neuralmonkey.logging.Logging attribute), 57 log print() (in module neuralmonkey.logging), 57

- log\_print() (neuralmonkey.logging.Logging static method), 57
- log\_sample() (neuralmonkey.vocabulary.Vocabulary method), 59
- Logging (class in neuralmonkey.logging), 57
- logits (neuralmonkey.decoders.sequence labeler.SequenceLabeler attribute). 28
- logprobs (neuralmonkey.decoders.sequence\_labeler.SequenceLabeler attribute), 28
- logprobs (neuralmonkey.runners.rnn\_runner.BeamBatch attribute), 45
- loss (neuralmonkey.trainers.generic\_trainer.Objective attribute), 50
- loss\_names (neuralmonkey.runners.base\_runner.BaseRunner attribute), 44
- loss\_names (neuralmonkey.runners.label\_runner.LabelRunner attribute), 45
- loss names (neuralmonkey.runners.rnn runner.RuntimeRnnRunner attribute). 46
- loss names (neuralmonkey.runners.runner.GreedyRunner attribute), 47
- loss\_names (neuralmonkey.runners.word\_alignment\_runner.WordAlignment attribute), 47
- losses (neuralmonkey.runners.base runner.ExecutionResult attribute), 44

# Μ

- main() (in module neuralmonkey.run), 57 main() (in module neuralmonkey.server), 58 main() (in module neuralmonkey.train), 59 make namespace() (neuralmonkey.config.configuration.Configuration method), 21 maxout() (in module neuralmonkey.nn.projection), 40 maxout output() (in module neuralmonkey.decoders.output\_projection), 26
- merge\_max\_counters() (neural $learning\_step\ (neuralmonkey.decoders.multi\_decoder.MultiDecoder \\ monkey.evaluators.bleu.BLEUEvaluator \\ learning\_step\ (neuralmonkey.decoders.multi\_decoder.MultiDecoder \\ learning\_step\ (neuralmonkey.decoders.multi\_decoder.MultiDecoder \\ learning\_step\ (neuralmonkey.decoders.multi\_decoder \\ learning\_step\ (neuralmonkey.decoders.multi\_decoder \\ learning\_step\ (neuralmonkey.decoder \\ learning\_step\ (neuralmonkey.decoder \\ learning\_step\ (neuralmonkey.decoder \\ learning\_step\ (neuralmonkey.decoder \\$ static method), 35
  - minimum\_reference\_length() (neuralmonkey.evaluators.bleu.BLEUEvaluator static method), 35
  - missing\_attributes() (in module neuralmonkey.checking), 51
  - mlp\_output() (in module neuralmonkey.decoders.output projection), 26
  - ModelPart (class in neuralmonkey.model.model part), 37 modified\_ngram\_precision() (neural-
  - monkey.evaluators.bleu.BLEUEvaluator static method), 35
  - MultEvalWrapper (class in neuralmonkey.evaluators.multeval), 37
  - MultiDecoder (class in neuralmonkey.decoders.multi\_decoder), 25

- multilayer\_projection() (in module neuralmonkey.nn.projection), 40
- MultilayerPerceptron (class in neuralmonkey.nn.mlp), 39

# Ν

- n\_best() (in module neuralmonkey.runners.rnn\_runner), 46
- name (neuralmonkey.model.model\_part.ModelPart attribute), 37
- name (neuralmonkey.trainers.generic\_trainer.Objective attribute), 51
- neuralmonkey (module), 20, 62
- neuralmonkey.checking (module), 51
- neuralmonkey.config (module), 22
- neuralmonkey.config.builder (module), 20
- neuralmonkey.config.configuration (module), 21
- neuralmonkey.config.exceptions (module), 21
- neuralmonkey.config.parsing (module), 22
- neuralmonkey.config.utils (module), 22
- neuralmonkey.dataset (module), 51
- neuralmonkey.decoders (module), 29
- neuralmonkey.decoders.decoder (module), 23
- neuralmonkey.decoders.encoder\_projection (module), 23 neuralmonkey.decoders.multi\_decoder (module), 25 neuralmonkey.decoders.output\_projection (module), 26 neuralmonkey.decoders.sequence\_classifier (module), 27 neuralmonkey.decoders.sequence\_labeler (module), 28 neuralmonkey.decoders.word\_alignment\_decoder (mod
  - ule), 28
- neuralmonkey.decoding\_function (module), 54 neuralmonkey.decorators (module), 54 neuralmonkey.encoders (module), 34 neuralmonkey.encoders.attentive (module), 29 neuralmonkey.encoders.factored\_encoder (module), 30 neuralmonkey.encoders.imagenet\_encoder (module), 30 neuralmonkey.encoders.numpy\_encoder (module), 31 neuralmonkey.encoders.sentence\_encoder (module), 32 neuralmonkey.encoders.sequence\_cnn\_encoder (module), 32
  - ule), 33
- neuralmonkey.evaluators (module), 37 neuralmonkey.evaluators.accuracy (module), 34 neuralmonkey.evaluators.beer (module), 34 neuralmonkey.evaluators.bleu (module), 34 neuralmonkey.evaluators.bleu\_ref (module), 35 neuralmonkey.evaluators.edit\_distance (module), 36 neuralmonkey.evaluators.f1\_bio (module), 36 neuralmonkey.evaluators.gleu (module), 36 neuralmonkey.evaluators.multeval (module), 37 neuralmonkey.evaluators.ter (module), 37 neuralmonkey.evaluators.ter (module), 54 neuralmonkey.learning\_utils (module), 55 neuralmonkey.model (module), 38

neuralmonkey.model.model part (module), 37 neuralmonkey.nn (module), 41 neuralmonkey.nn.bidirectional rnn layer (module), 38 neuralmonkey.nn.init\_ops (module), 38 neuralmonkey.nn.mlp (module), 39 neuralmonkey.nn.noisy gru cell (module), 39 neuralmonkey.nn.ortho gru cell (module), 39 neuralmonkey.nn.pervasive dropout wrapper (module), 40 neuralmonkey.nn.projection (module), 40 neuralmonkey.nn.utils (module), 41 neuralmonkey.processors (module), 43 neuralmonkey.processors.alignment (module), 41 neuralmonkey.processors.bpe (module), 42 neuralmonkey.processors.editops (module), 42 neuralmonkey.processors.german (module), 42 neuralmonkey.processors.helpers (module), 42 neuralmonkey.readers (module), 44 neuralmonkey.readers.image reader (module), 43 neuralmonkey.readers.numpy reader (module), 43 neuralmonkey.readers.plain\_text\_reader (module), 43 neuralmonkey.readers.utils (module), 44 neuralmonkey.run (module), 57 neuralmonkey.runners (module), 47 neuralmonkey.runners.base runner (module), 44 neuralmonkey.runners.label runner (module), 45 neuralmonkey.runners.rnn\_runner (module), 45 neuralmonkey.runners.runner (module), 46 neuralmonkey.runners.word\_alignment\_runner (module), 47 neuralmonkey.server (module), 58 neuralmonkey.tests (module), 49 neuralmonkey.tests.test\_bleu (module), 47 neuralmonkey.tests.test\_config (module), 48 neuralmonkey.tests.test decoder (module), 48 neuralmonkey.tests.test\_encoders\_init (module), 48 neuralmonkey.tests.test eval wrappers (module), 48 neuralmonkey.tests.test\_functions (module), 49 neuralmonkey.tests.test model part (module), 49 neuralmonkey.tests.test\_ter (module), 49 neuralmonkey.tests.test vocabulary (module), 49 neuralmonkey.tf manager (module), 58 neuralmonkey.tf utils (module), 58 neuralmonkey.train (module), 59 neuralmonkey.trainers (module), 51 neuralmonkey.trainers.cross\_entropy\_trainer (module), 50 neuralmonkey.trainers.generic\_trainer (module), 50 neuralmonkey.vocabulary (module), 59 next\_logprobs (neuralmonkey.runners.rnn\_runner.ExpandedBeamBatch attribute), 45 next\_to\_execute() (neuralmonkey.runners.base runner.Executable method), 44

next\_to\_execute()

| monkey.runners.label_runner.LabelRunExecutab                                            |                                                                                                   |
|-----------------------------------------------------------------------------------------|---------------------------------------------------------------------------------------------------|
| method), 45                                                                             |                                                                                                   |
|                                                                                         | piecewise_function() (in module neural-                                                           |
| monkey.runners.rnn_runner.RuntimeRnnExecuta                                             | •                                                                                                 |
| method), 46                                                                             | pipeline() (in module neuralmonkey.processors.helpers),                                           |
| next_to_execute() (neural-                                                              | 42                                                                                                |
| monkey.runners.runner.GreedyRunExecutable                                               | post_request() (in module neuralmonkey.server), 58                                                |
| method), 46                                                                             | PostCNNImageEncoder (class in neural-                                                             |
| next_to_execute() (neural-                                                              | monkey.encoders.numpy_encoder), 31<br>ligostproßessnécEssecintableuralmonkey.processors.editops), |
| method), 47                                                                             | 42                                                                                                |
|                                                                                         | postprocess_char_based() (in module neural-                                                       |
| monkey.trainers.generic_trainer.TrainExecutable                                         |                                                                                                   |
| method), 51                                                                             | Preprocess (class in neuralmonkey.processors.editops), 42                                         |
|                                                                                         | preprocess_char_based() (in module neural-                                                        |
| ngram_counts() (neural-                                                                 |                                                                                                   |
| monkey.evaluators.bleu.BLEUEvaluator static method), 35                                 | monkey.processors.helpers), 42<br>print_final_evaluation() (in module neural-                     |
|                                                                                         | <b>I</b> = = 0 0                                                                                  |
| no_deep_output() (in module neural-                                                     | monkey.learning_utils), 55                                                                        |
| monkey.decoders.output_projection), 26                                                  | print_header() (neuralmonkey.logging.Logging static                                               |
| noisy_activation() (in module neural-                                                   | method), 57                                                                                       |
| monkey.nn.noisy_gru_cell), 39<br>noisy sigmoid() (in module neural-                     | R                                                                                                 |
|                                                                                         |                                                                                                   |
| monkey.nn.noisy_gru_cell), 39                                                           | ratio() (neuralmonkey.evaluators.edit_distance.EditDistanceEvaluator                              |
| noisy_tanh() (in module neural-                                                         | static method), 36                                                                                |
| monkey.nn.noisy_gru_cell), 39<br>NoisyGRUCell (class in neural-                         | reconstruct() (in module neural-                                                                  |
|                                                                                         | monkey.processors.editops), 42                                                                    |
| monkey.nn.noisy_gru_cell), 39<br>nonlinear() (in module neuralmonkey.nn.projection), 40 | reduce_execution_results() (in module neural-                                                     |
| numpy_reader() (in module neural-                                                       | monkey.runners.base_runner), 44                                                                   |
| monkey.readers.numpy_reader), 43                                                        | restore() (neuralmonkey.tf_manager.TensorFlowManager                                              |
| monkey.readers.numpy_reader), 45                                                        | method), 58                                                                                       |
| 0                                                                                       | rnn_cells() (neuralmonkey.encoders.sentence_encoder.SentenceEncoder<br>method), 33                |
| Objective (class in neural-                                                             | run_on_dataset() (in module neural-                                                               |
| monkey.trainers.generic_trainer), 50                                                    | monkey.learning_utils), 55                                                                        |
|                                                                                         | runtime_loss (neuralmonkey.decoders.multi_decoder.MultiDecoder                                    |
| monkey.nn.init_ops), 38                                                                 | attribute), 26                                                                                    |
|                                                                                         | runtime_loss (neuralmonkey.decoders.sequence_classifier.SequenceClassifi                          |
| monkey.nn.ortho_gru_cell), 39                                                           | attribute), 27                                                                                    |
| output size (neuralmonkey.nn.noisy gru cell.NoisyGRUC                                   | etuntime_loss (neuralmonkey.decoders.sequence_labeler.SequenceLabeler                             |
| attribute), 39                                                                          | attribute), 28                                                                                    |
| output_size (neuralmonkey.nn.pervasive_dropout_wrapper.                                 | Permasine Bnobine What here (class in neural-                                                     |
| attribute), 40                                                                          | monkey.runners.rnn_runner), 45                                                                    |
| outputs (neuralmonkey.runners.base_runner.ExecutionResu                                 |                                                                                                   |
| attribute), 44                                                                          | monkey.runners.rnn_runner), 46                                                                    |
| outputs_bidi (neuralmonkey.nn.bidirectional_rnn_layer.Bid                               | lirectionalRNNLaver                                                                               |
| attribute), 38                                                                          | S                                                                                                 |
|                                                                                         | save() (neuralmonkey.model.model_part.ModelPart                                                   |
| Р                                                                                       | method), 37                                                                                       |
| padding_masks (neural-                                                                  | save() (neuralmonkey.tf_manager.TensorFlowManager                                                 |
| monkey.encoders.cnn_encoder.CNNEncoder                                                  | method), 58                                                                                       |
| attribute), 30                                                                          | save_file() (neuralmonkey.config.configuration.Configuration                                      |

(neural- PervasiveDropoutWrapper

(class

in

neural-

save\_file() (neuralmonkey.config.configuration.Configuration method), 21

parse\_file() (in module neuralmonkey.config.parsing), 22

- (neuralmonkey.vocabulary.Vocabulary to save\_to\_file() method), 59
- scalar\_summaries (neural- t monkey.runners.base\_runner.ExecutionResult attribute), 44
- SentenceEncoder (class in neuralmonkey.encoders.sentence encoder), 32
- sentences to tensor() (neural- te monkey.vocabulary.Vocabulary method). 60
- SequenceClassifier (class in neural- to monkey.decoders.sequence classifier), 27
- SequenceCNNEncoder (class in neuralmonkey.encoders.sequence\_cnn\_encoder), 33
- SequenceLabeler (class in neuralmonkey.decoders.sequence\_labeler), 28
- serialize to bytes() (neuralmonkey.evaluators.beer.BeerWrapper method), 34

- (neuralserialize\_to\_bytes() monkey.evaluators.bleu ref.BLEUReferenceImplW method), 35
- serialize to bytes() (neuralmonkey.evaluators.multeval.MultEvalWrapper method). 37
- series\_ids (neuralmonkey.dataset.Dataset attribute), 52
- series\_ids (neuralmonkey.dataset.LazyDataset attribute), 53
- sessions (neuralmonkey.tf\_manager.TensorFlowManager attribute), 58
- set\_log\_file() (neuralmonkey.logging.Logging static method), 57
- shuffle() (neuralmonkey.dataset.Dataset method), 52
- shuffle() (neuralmonkey.dataset.LazyDataset method), 53
- softmax (neuralmonkey.nn.mlp.MultilayerPerceptron at- te tribute), 39 state\_size (neuralmonkey.nn.noisy\_gru\_cell.NoisyGRUCell
- attribute), 39 state\_size (neuralmonkey.nn.pervasive\_dropout\_wrapper.Perv
- attribute), 40
- strict mode (neuralmonkey.logging.Logging attribute), to 57

# Т

tensor() (in module neuralmonkey.decorators), 54 TensorFlowManager (class in neuralmonkey.tf\_manager), to 58 TEREvalutator (class in neuralmonkey.evaluators.ter), 37 Test (class in neuralmonkey.tests.test\_model\_part), 49 test\_all\_words\_in() (neuralmonkey.tests.test\_vocabulary.TestVocabulary method), 49

| test_beer() (neuralmonkey.tests.test_eval                | _wrappers.TestExternalEvaluators |
|----------------------------------------------------------|----------------------------------|
| method), 48                                              |                                  |
| test_bleu() (neuralmonkey.tests.test                     | _bleu.TestBLEU                   |
| method), 47                                              |                                  |
| test_empty_decoded()                                     | (neural-                         |
| monkey.tests.test_bleu.TestBL 47                         | EU method),                      |
| test_empty_decoded()                                     | (neural-                         |
| monkey.tests.test_ter.TestBLE<br>49                      | U method),                       |
| test_empty_reference()                                   | (neural-                         |
| monkey.tests.test_bleu.TestBL<br>47                      | EU method),                      |
| test_empty_reference()                                   | (neural-                         |
| monkey.tests.test_ter.TestBLE 49                         |                                  |
| test_empty_sentence()                                    | (neural-                         |
| monkey.tests.test_bleu.TestBL<br>48                      | EU method),                      |
| test_empty_sentence()                                    | (neural-                         |
| monkey.tests.test_ter.TestBLE                            | U method),                       |
| olWrapper 49                                             |                                  |
| test_f1() (neuralmonkey.tests.test_eval_v<br>method), 48 | vrappers.TestExternalEvaluators  |
| test_gleu() (neuralmonkey.tests.test_eval<br>method), 48 | _wrappers.TestExternalEvaluators |
| test_identical() (neuralmonkey.tests.test<br>method), 48 | bleu.TestBLEU                    |
| test_identical() (neuralmonkey.tests.te<br>method), 49   | est_ter.TestBLEU                 |
| test_init() (neuralmonkey.tests.test_deco<br>method), 48 | oder.TestDecoder                 |
| test_multeval_bleu()                                     | (neural-                         |
| monkey.tests.test_eval_wrappe                            |                                  |
| method), 48                                              |                                  |
| test_multeval_meteor()                                   | (neural-                         |
| monkey.tests.test_eval_wrappe                            |                                  |
| ll method), 48                                           |                                  |
| test_multeval_ter()                                      | (neural-                         |
| ervasiveDropont&grappertest_eval_wrappe<br>method), 48   | ers.TestExternalEvaluators       |
| test_padding() (neuralmonkey.tests.test_<br>method), 49  | vocabulary.TestVocabulary        |
| test_piecewise_constant()                                | (neural-                         |
| monkey.tests.test_functions.Te                           |                                  |
| method), 49                                              |                                  |
| test_post_cnn_encoder()                                  | (neural-                         |
| monkey.tests.test_encoders_in<br>method), 48             | it.TestEncodersInit              |
| test_save_and_load()                                     | (neural-                         |
| monkey.tests.test_model_part.                            |                                  |

monkey.tests.test\_model\_part.lest method), 49 test sentence encoder() (neural-

monkey.tests.test encoders init.TestEncodersInit

method), 48 (neuraltest splitter bad brackets() monkey.tests.test config.TestParsing method), V 48 test\_splitter\_gen() (in module neuralvariable() (in module neuralmonkey.config.utils), 22 monkey.tests.test config), 48 VectorEncoder (class (neuralmonkey.tests.test ter.TestBLEU test ter() monkey.encoders.numpy\_encoder), 31 method), 49 vectors\_to\_sentences() test\_there\_and\_back\_self() (neuralmonkey.vocabulary.Vocabulary monkey.tests.test\_vocabulary.TestVocabulary 60 method), 49 Vocabulary (class in neuralmonkey.vocabulary), 59 test unknown word() (neuralvocabulary (neuralmonkey.decoders.multi\_decoder.MultiDecoder monkey.tests.test\_vocabulary.TestVocabulary attribute), 26 method), 49 vocabulary\_from\_bpe() (in test\_vector\_encoder() (neuralmonkey.config.utils), 22 monkey.tests.test\_encoders\_init.TestEncodersInit vocabulary\_from\_dataset() method), 48 monkey.config.utils), 22 test weights() (neuralmonkey.tests.test\_vocabulary.TestVocabulary\_from\_file() (in method). 49 monkey.config.utils), 22 TestBLEU (class in neuralmonkey.tests.test bleu), 47 vocabulary size TestBLEU (class in neuralmonkey.tests.test\_ter), 49 monkey.decoders.multi decoder.MultiDecoder TestDecoder (class in neuralmonkey.tests.test decoder), attribute), 26 48 vocabulary size TestEncodersInit (class in neuralmonkey.encoders.sentence encoder.SentenceEncoder monkey.tests.test encoders init), 48 attribute), 33 TestExternalEvaluators (class in neural-W monkey.tests.test\_eval\_wrappers), 48 TestParsing (class in neuralmonkey.tests.test\_config), 48 warn() (in module neuralmonkey.logging), 57 TestPiecewiseFunction (class neuralin warn() (neuralmonkey.logging.Logging static method), monkey.tests.test functions), 49 57 **TestVocabulary** (class in neuralweight (neuralmonkey.trainers.generic trainer.Objective monkey.tests.test\_vocabulary), 49 attribute), 51 total\_precision\_recall() (neural-WIDTH (neuralmonkey.encoders.imagenet encoder.ImageNet monkey.evaluators.gleu.GLEUEvaluator attribute), 31 static method), 36 WordAlignmentDecoder (class train loss (neuralmonkey.decoders.multi decoder.MultiDecoder monkey.decoders.word\_alignment\_decoder), attribute). 26 28 train\_loss (neuralmonkey.decoders.sequence\_classifier.SequenceClassifier WordAlighteentPreprocessor attribute), 27 monkey.processors.alignment), 41 train\_loss (neuralmonkey.decoders.sequence\_labeler.Sequence\_labeler.WordAlignmentRunner (class attribute), 28 monkey.runners.word\_alignment\_runner), train mode (neuralmonkey.encoders.cnn encoder.CNNEncoder 47 attribute). 30 WordAlignmentRunnerExecutable (class in neural-TrainExecutable (class in neuralmonkey.runners.word alignment runner), monkey.trainers.generic\_trainer), 51 47 training\_loop() (in module neuralmonkey.learning\_utils), write\_file() (in module neuralmonkey.config.parsing), 22 55 trunkate() (neuralmonkey.vocabulary.Vocabulary Х method), 60 xent\_objective() (in type\_to\_str() (in module neuralmonkey.checking), 51 monkey.trainers.cross\_entropy\_trainer), 50 U

untruecase() (in module neuralmonkey.processors.helpers), 42

UtfPlainTextReader() (in module neuralmonkey.readers.plain text reader), 43

in

module

module

module

in

in

in

(class

module

(in

neural-

(neural-

method),

neural-

neural-

neural-

(neural-

(neural-

neural-

neural-

neural-

neural-

Index